# BAT Berliner Hochschule

**Wirtschaftsinformatik 1 LE 07 – Prozeduren, Funktionen und Module**

**Prof. Dr. Thomas Off** http://www.ThomasOff.de/lehre/beuth/wi1

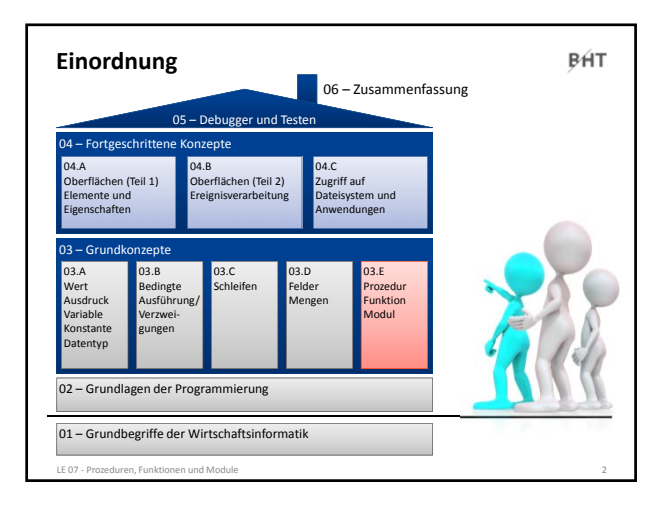

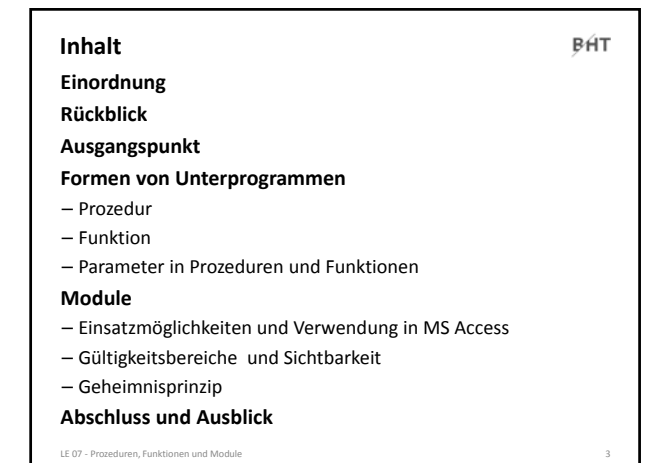

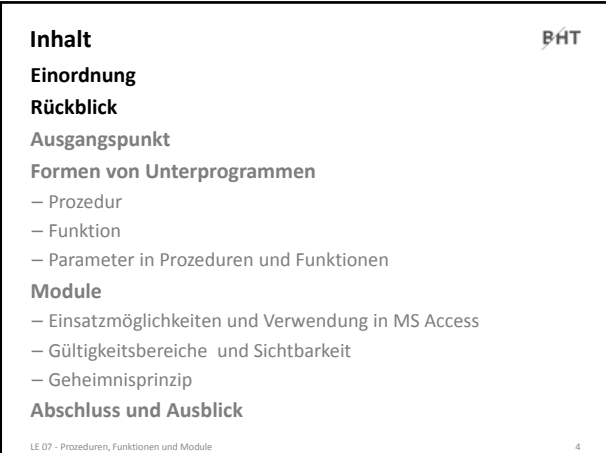

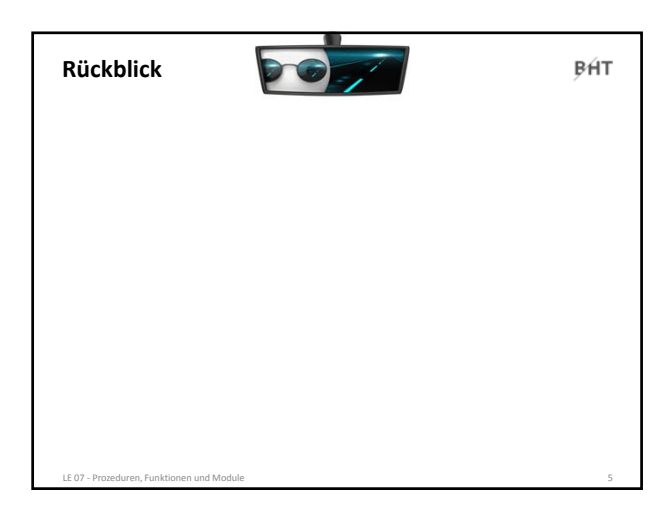

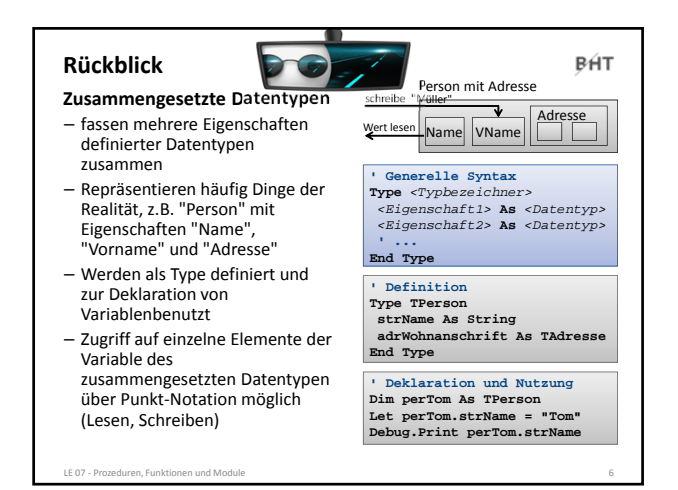

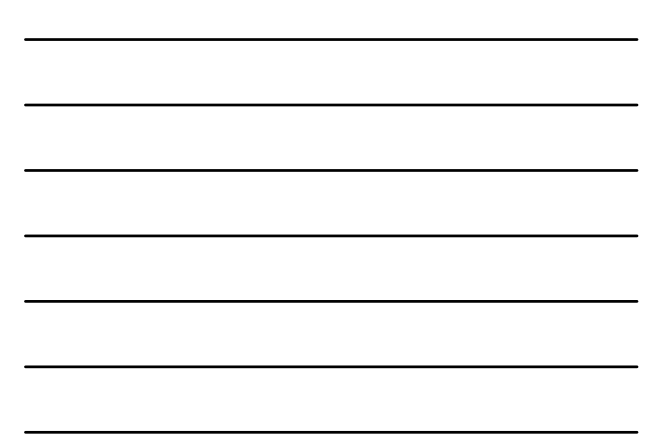

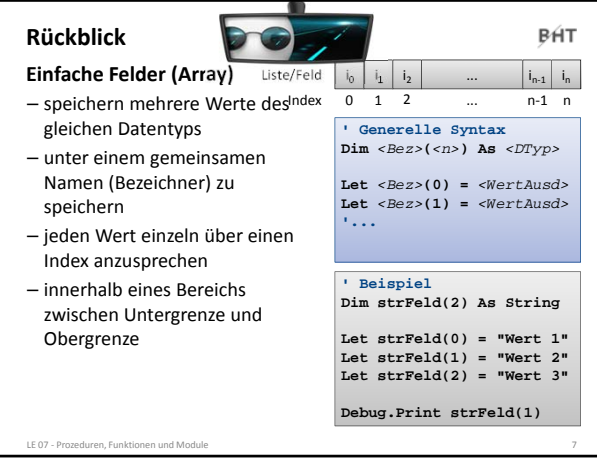

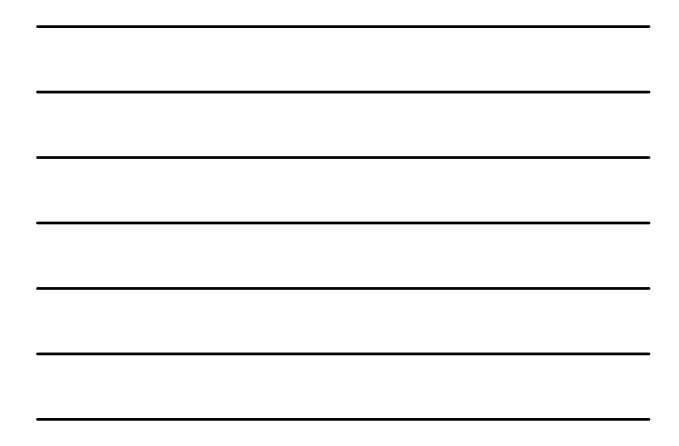

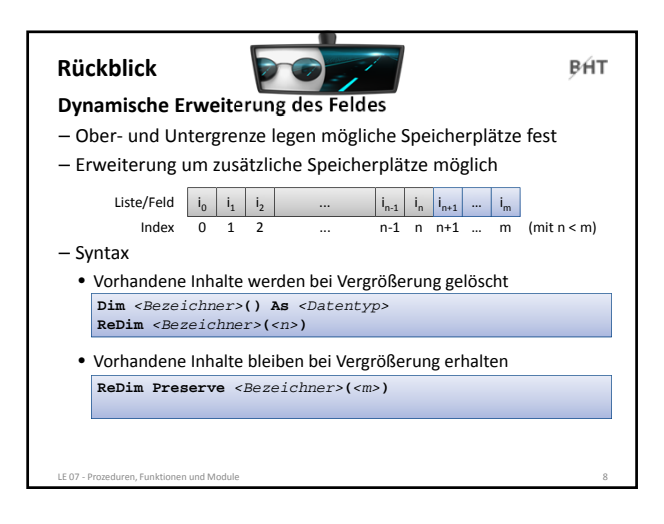

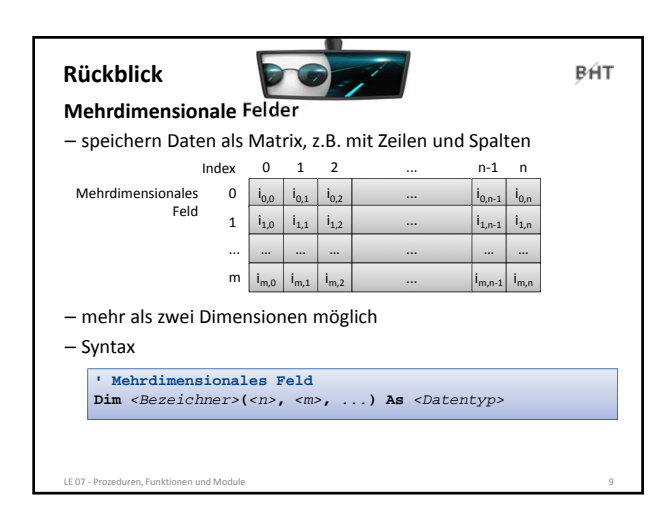

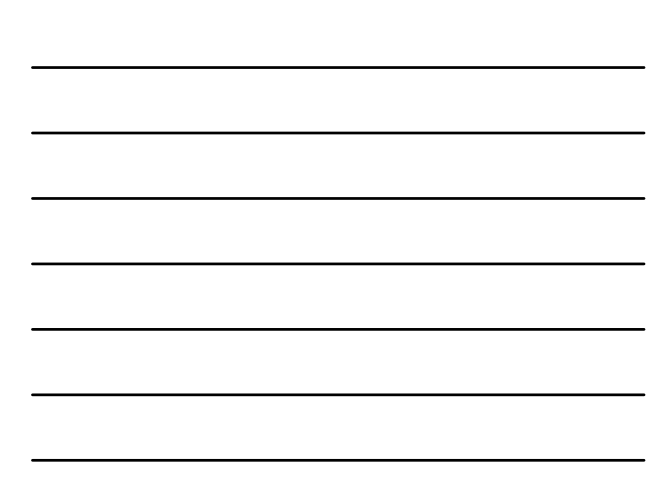

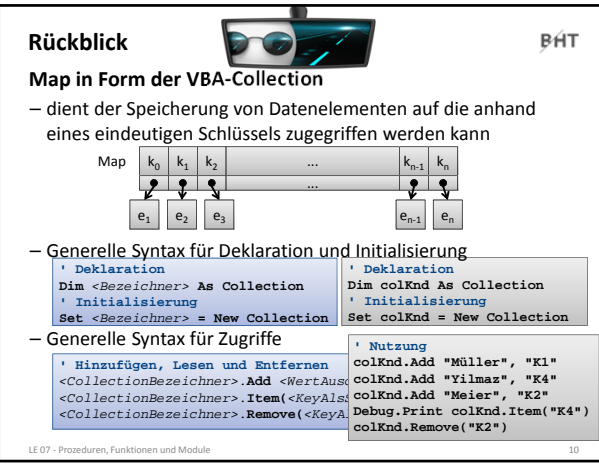

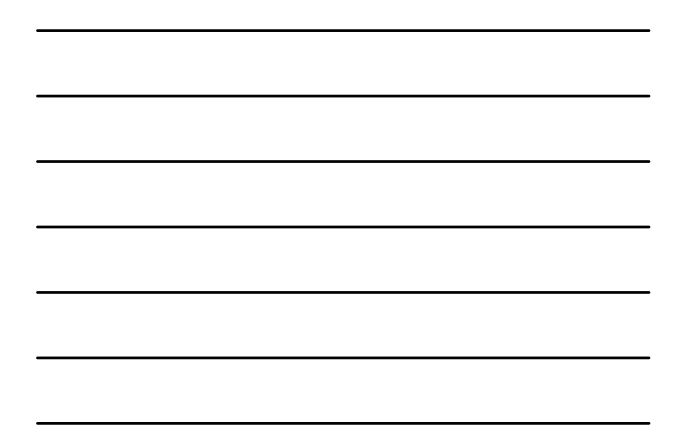

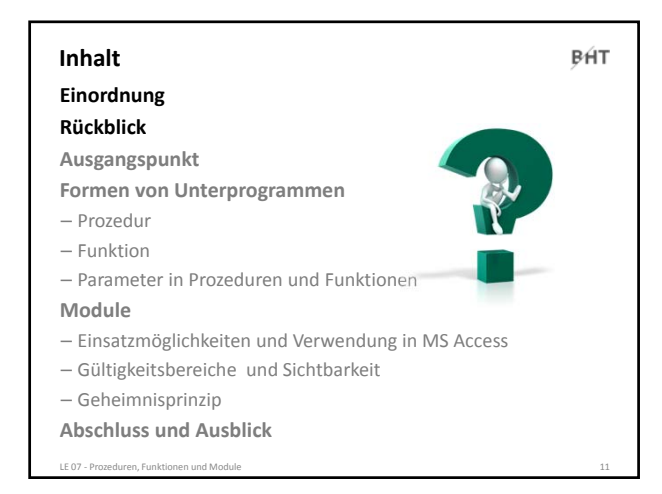

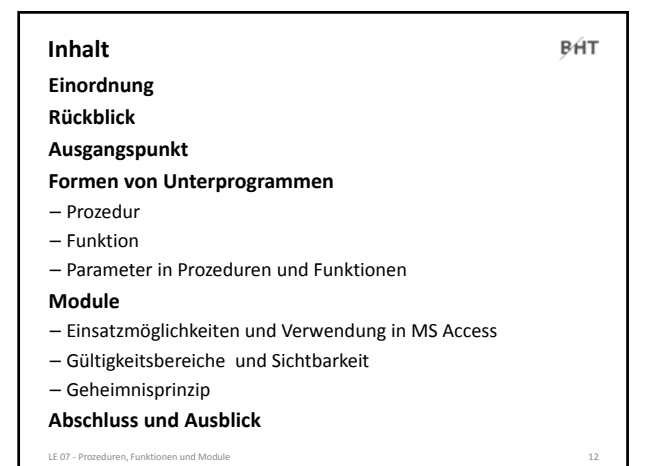

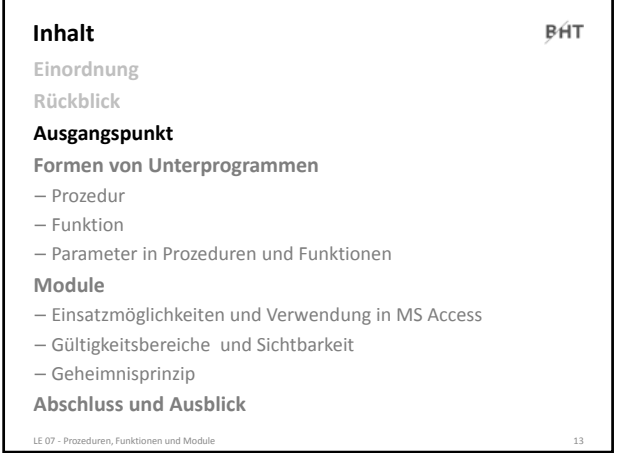

### **Ausgangspunkt: Unterprogramm**

### BÁT

### **Unterprogramm als wichtiger Bestandteil von Algorithmen**

- Teilvorschrift eines Algorithmus
	- die ein sinnvolles Zwischenergebnis produziert und
	- ggf. an mehrere Stellen im Algorithmus verwendet werden kann

### **Beispiel**

- Unterprogramm für "Wirf es weg" mit den Schritten
	- "Öffne den Mülleimer."
	- "Wirf es hinein."
	- "Schließe den Mülleimer."
- könnte verwendet werden bei
	- Kaffee kochen: "Wirf den Kaffeefilter weg"
	- Pizza zubereiten: "Wirf die leere Packung weg" oder "Wirf die verbrannte Pizza weg".

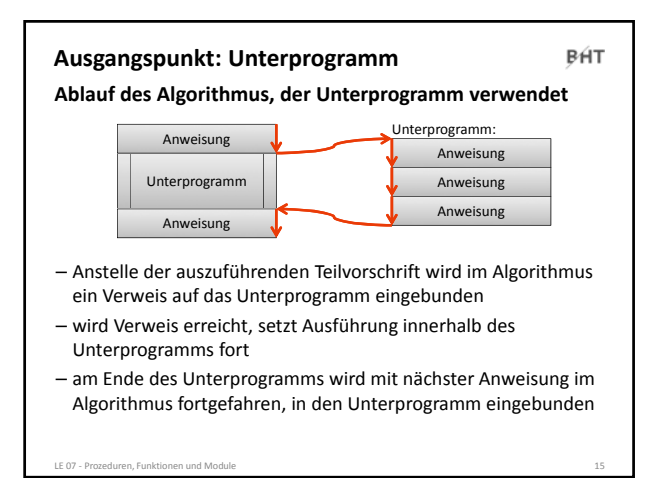

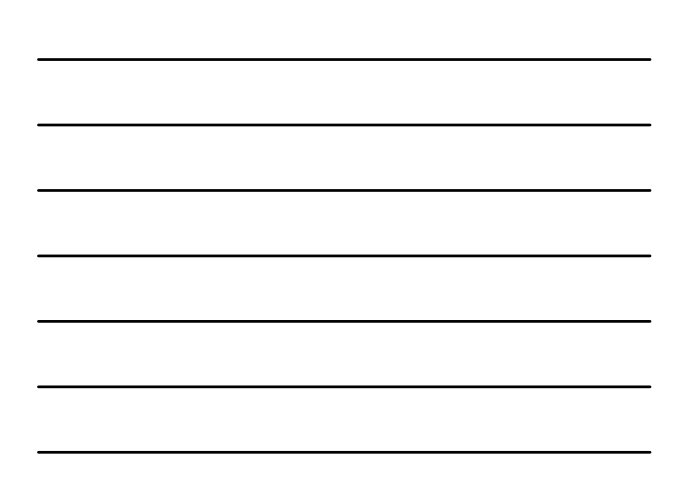

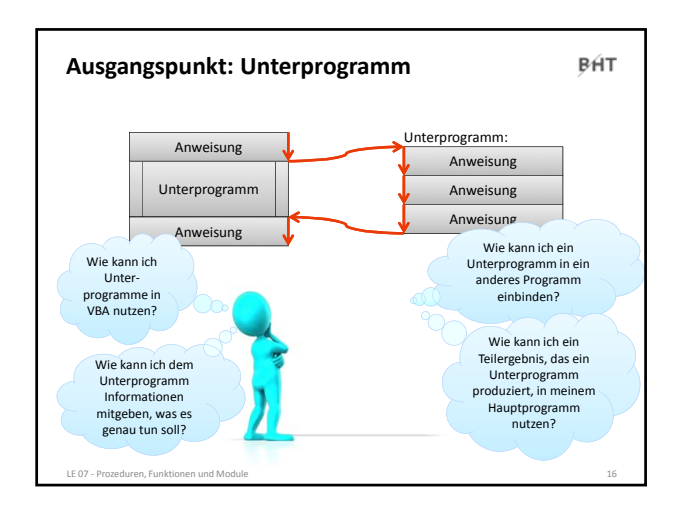

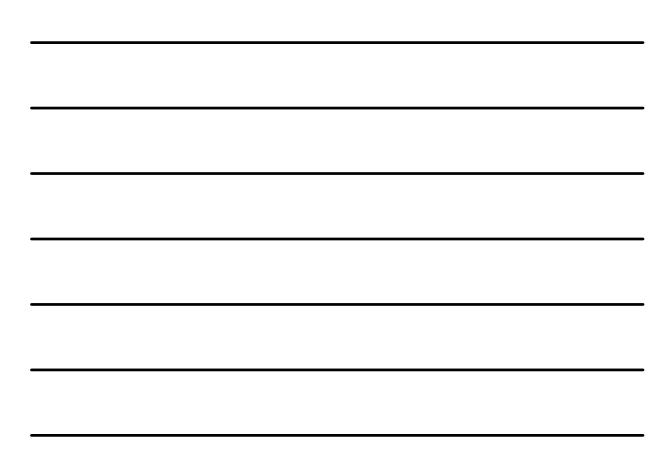

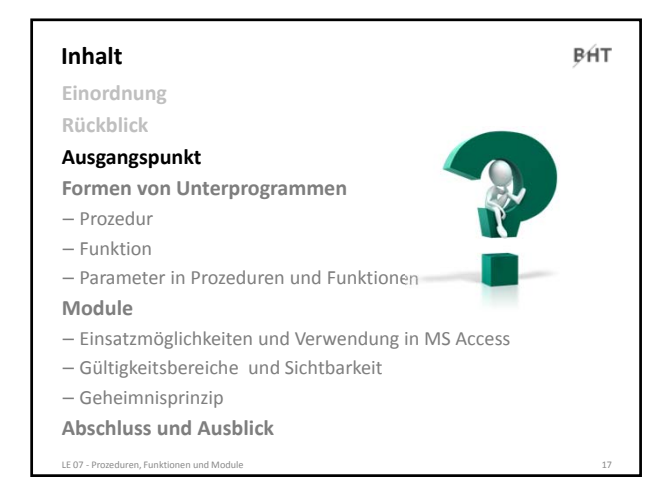

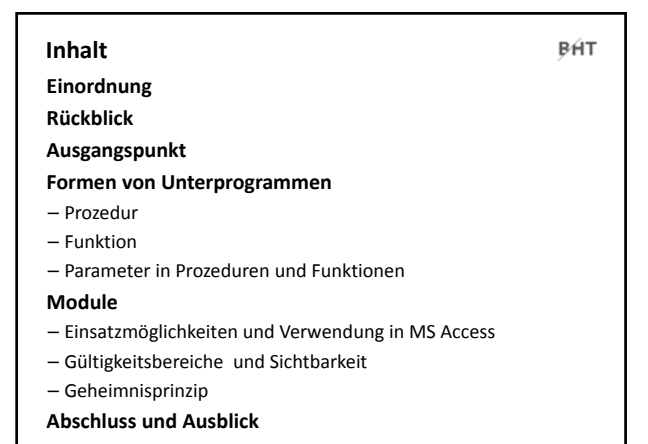

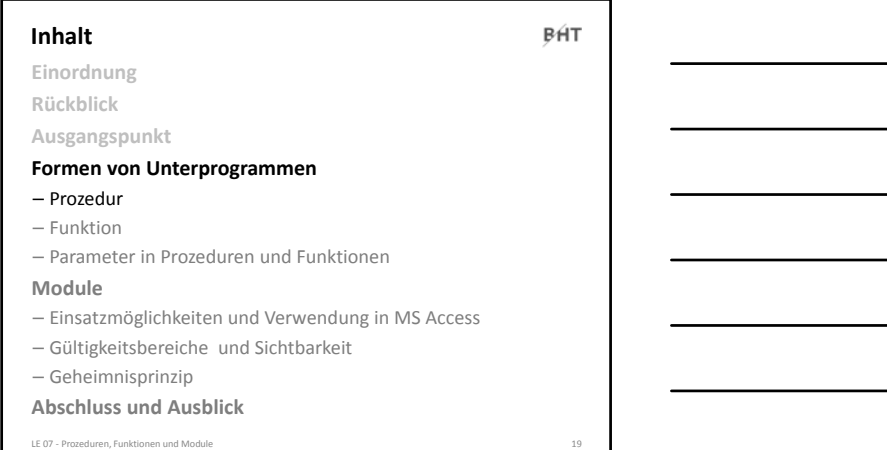

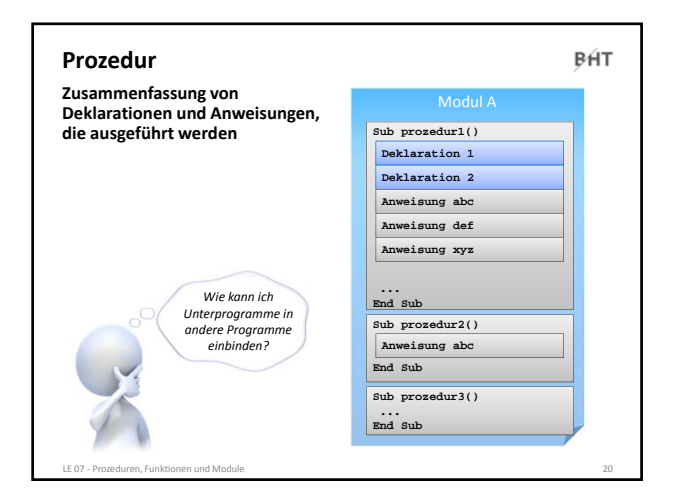

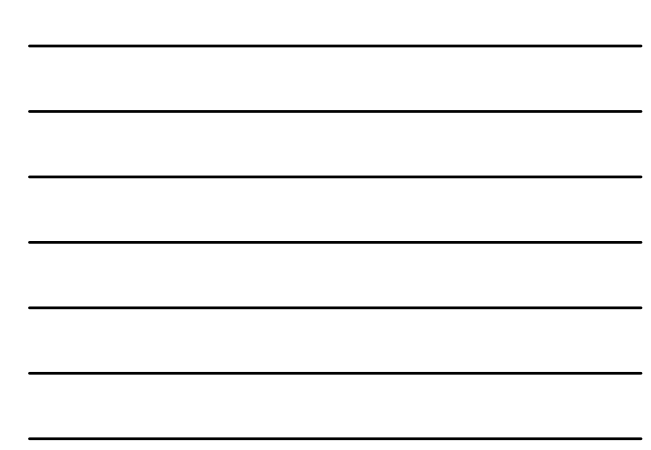

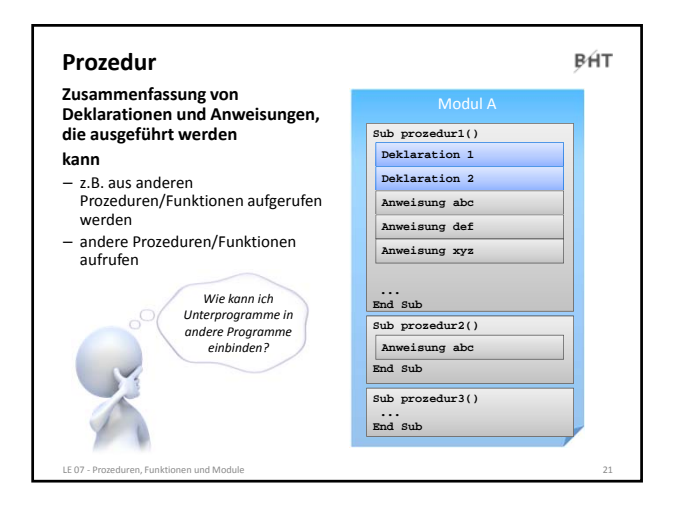

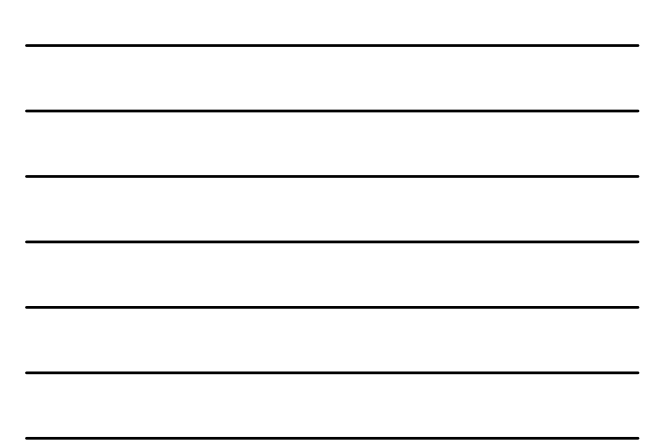

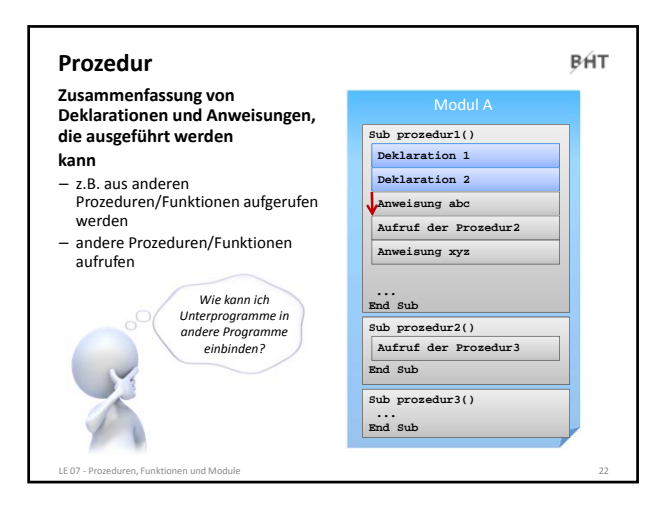

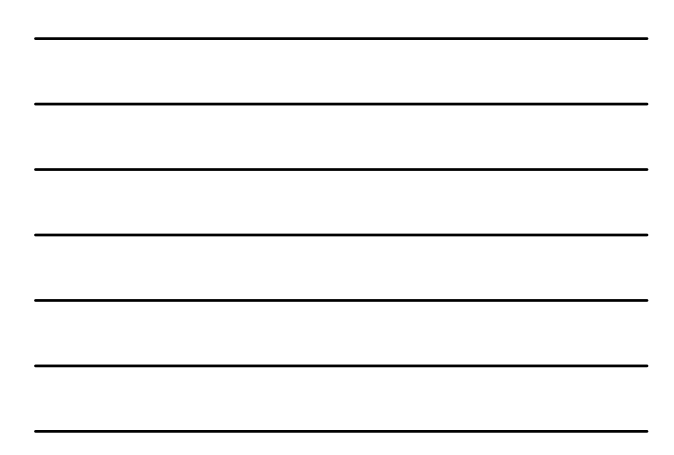

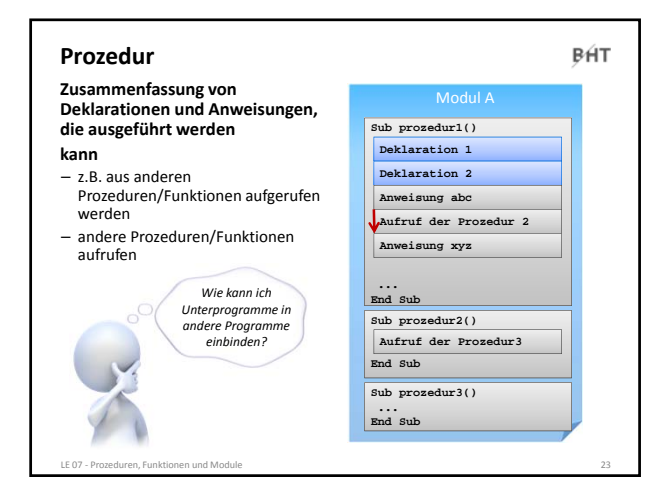

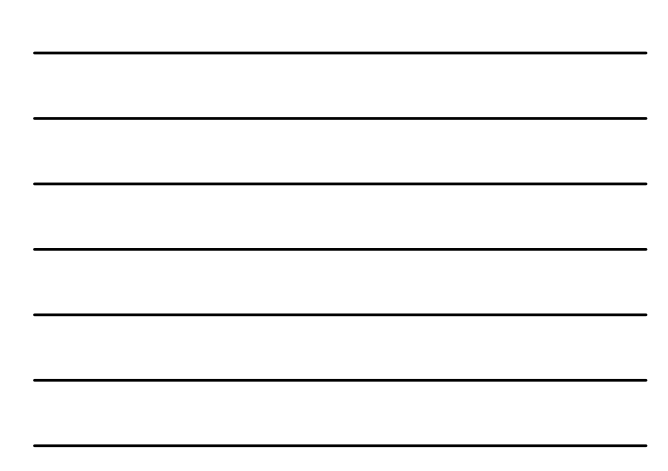

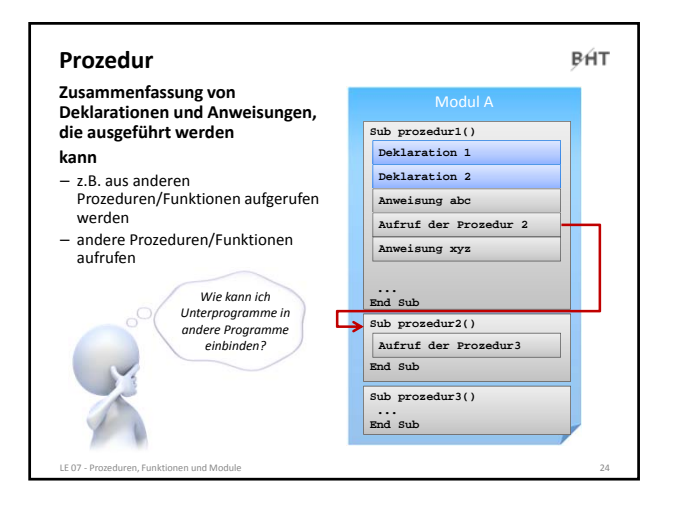

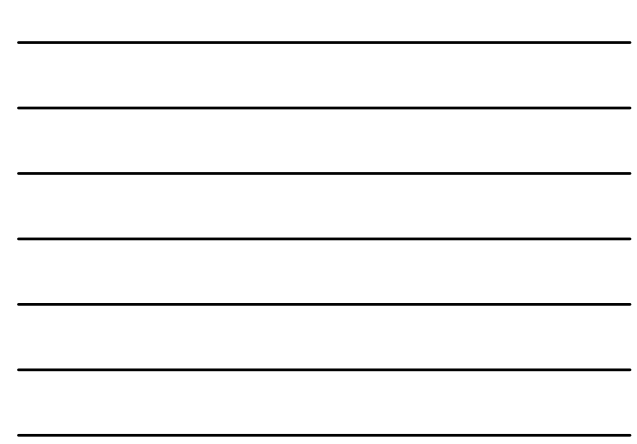

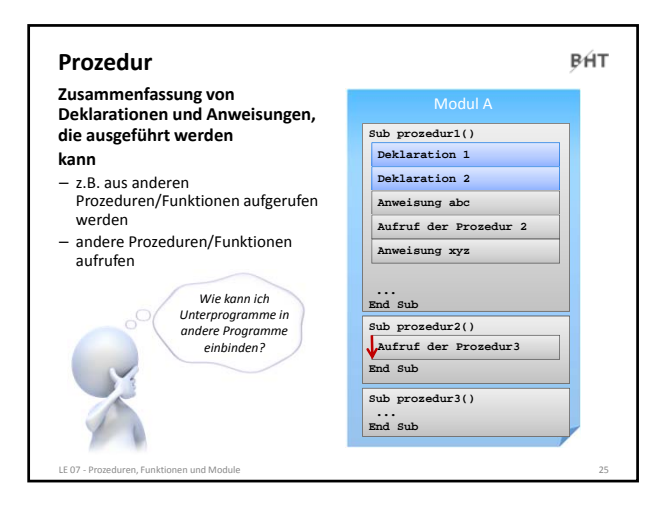

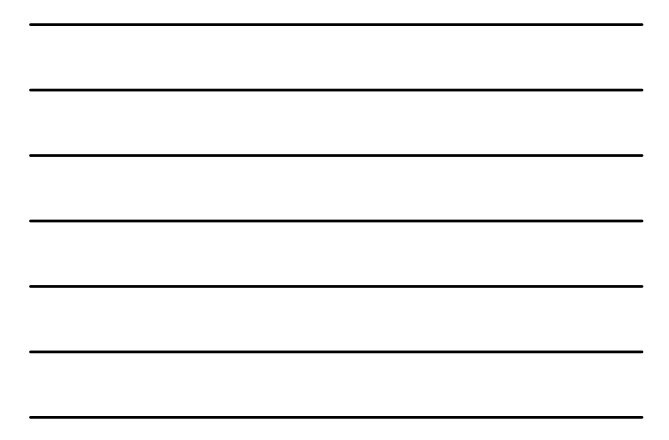

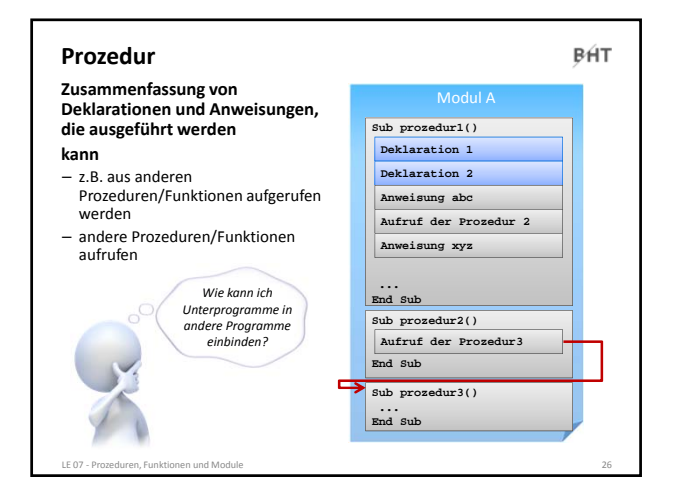

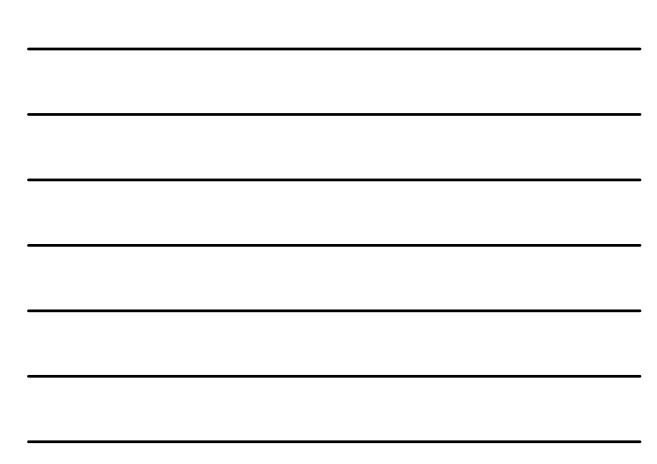

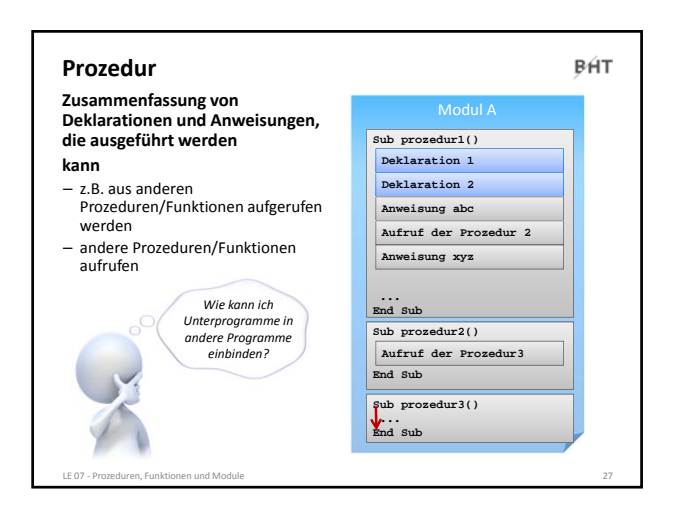

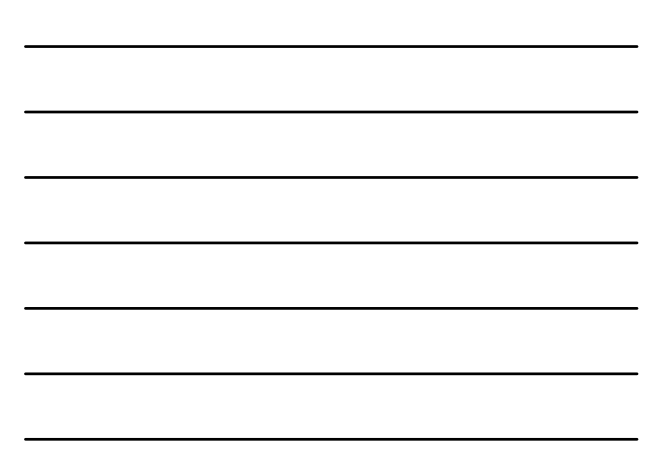

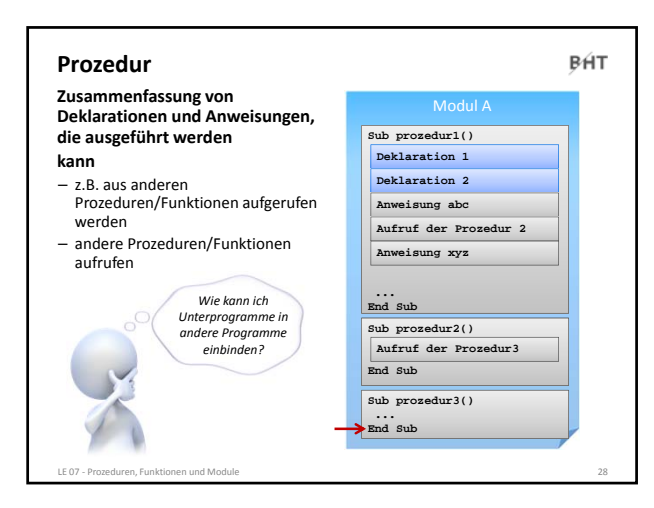

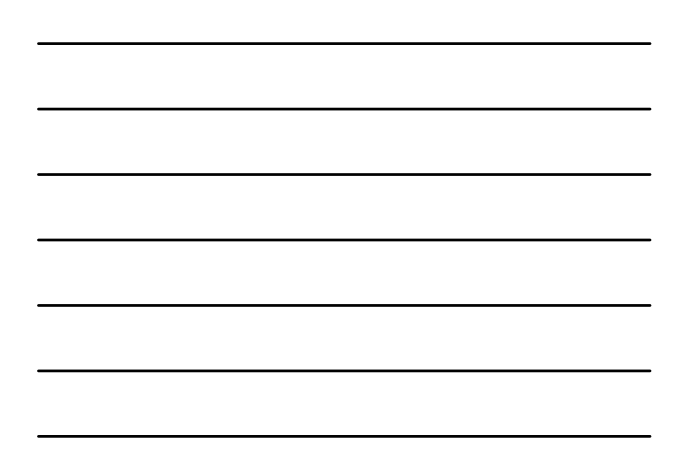

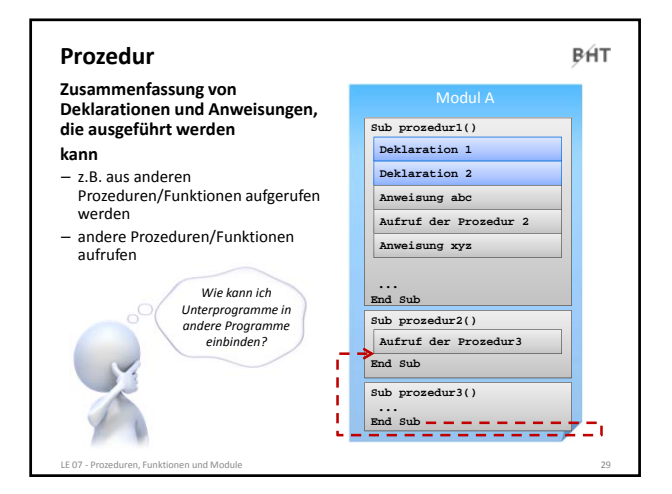

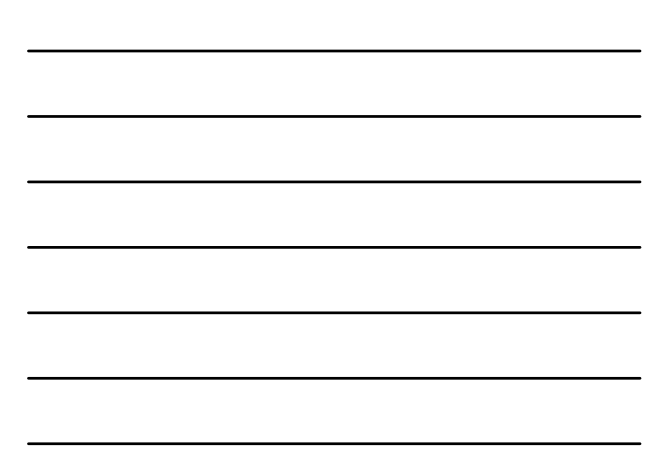

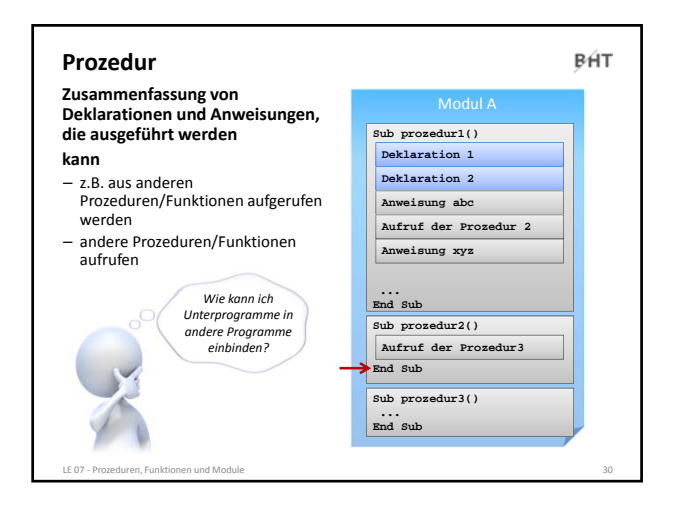

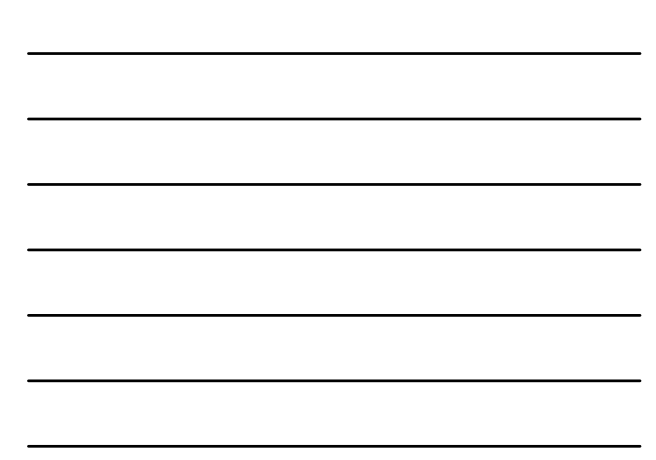

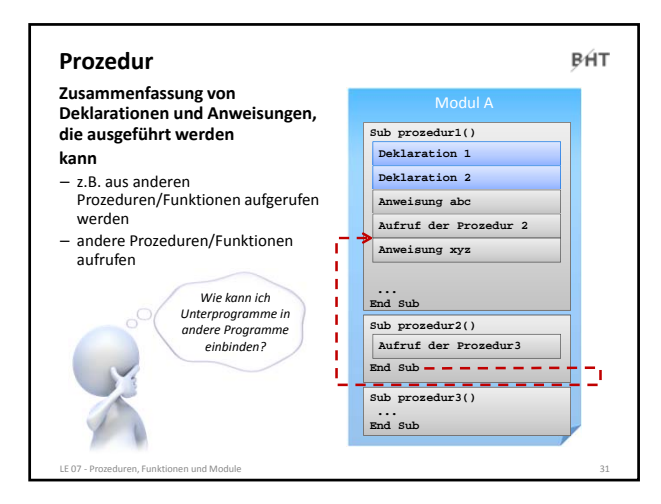

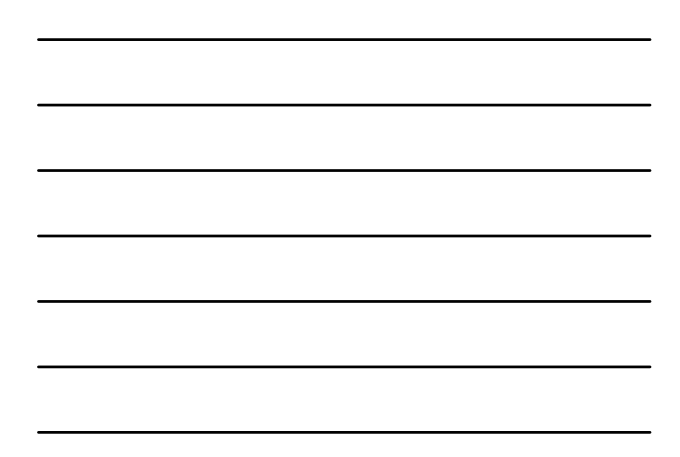

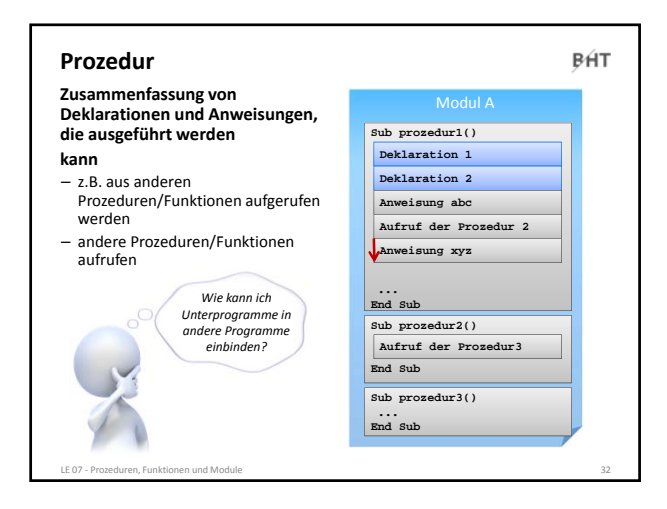

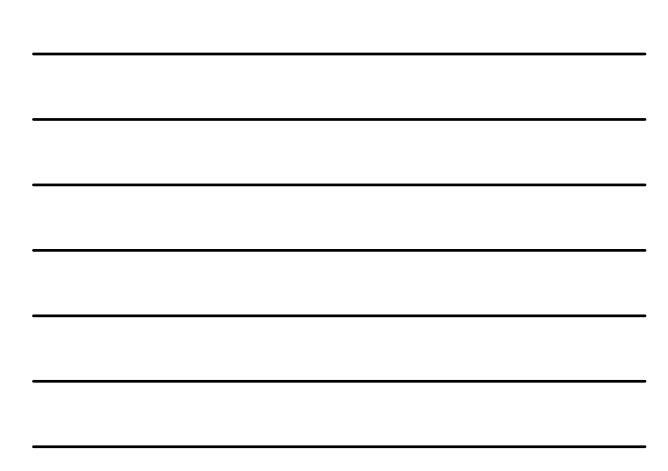

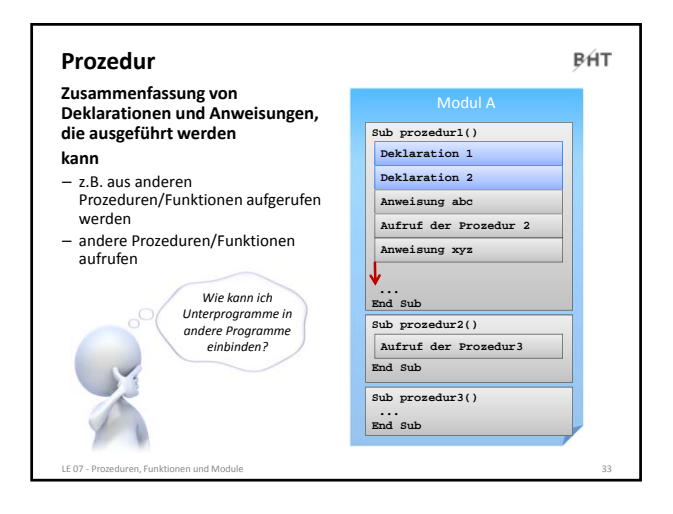

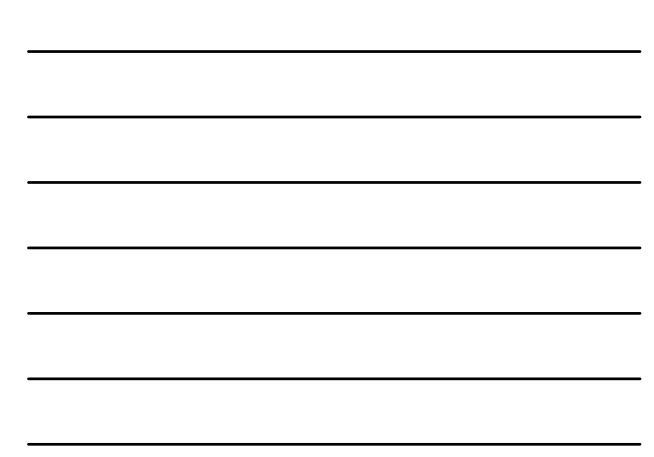

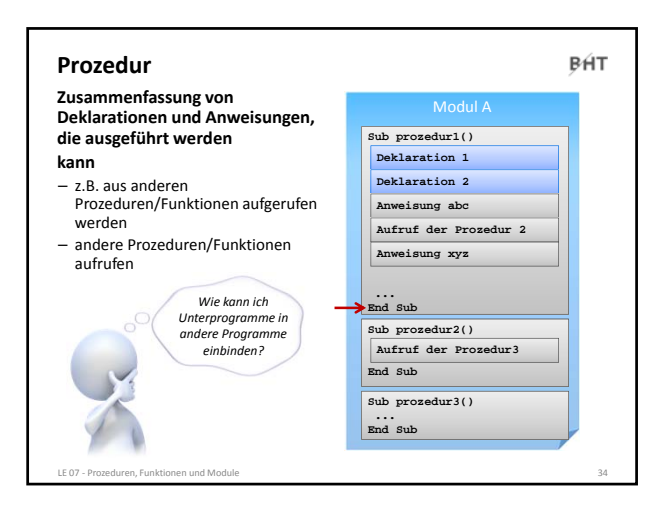

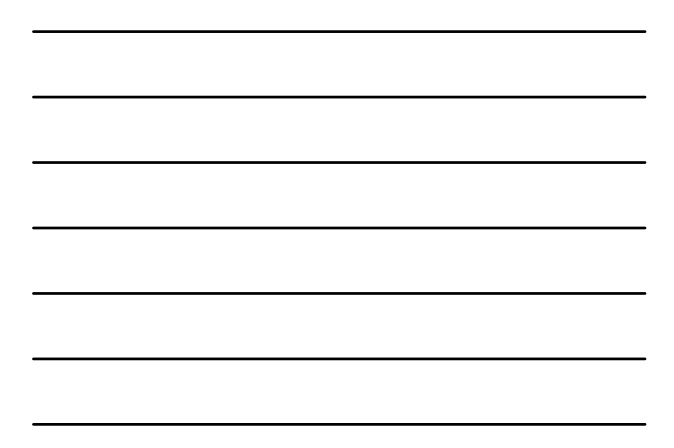

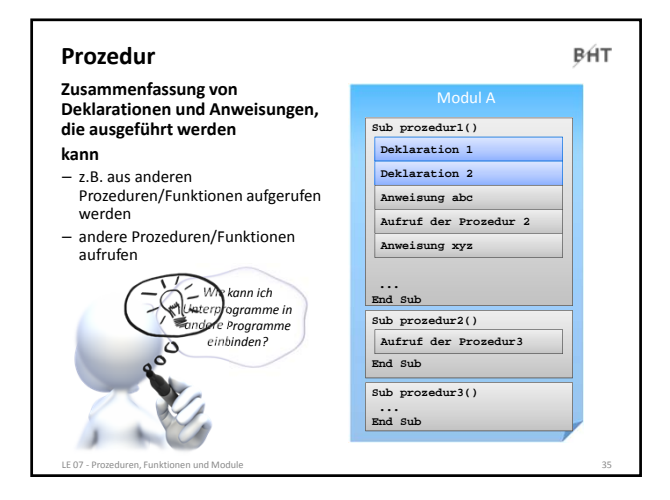

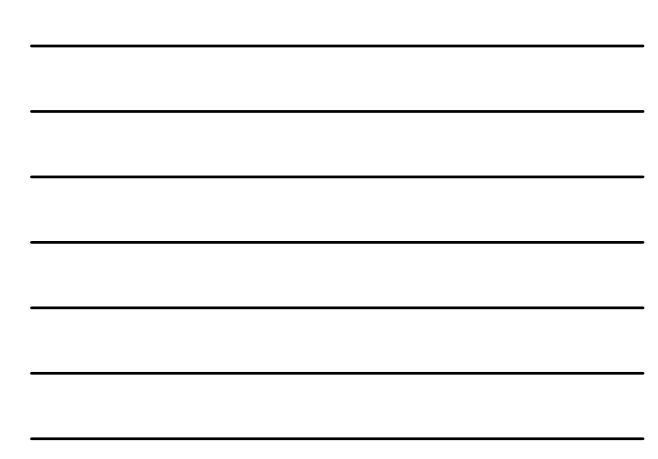

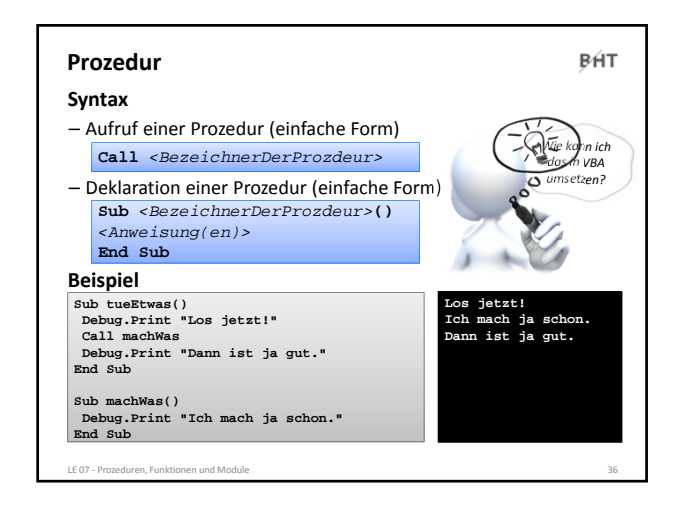

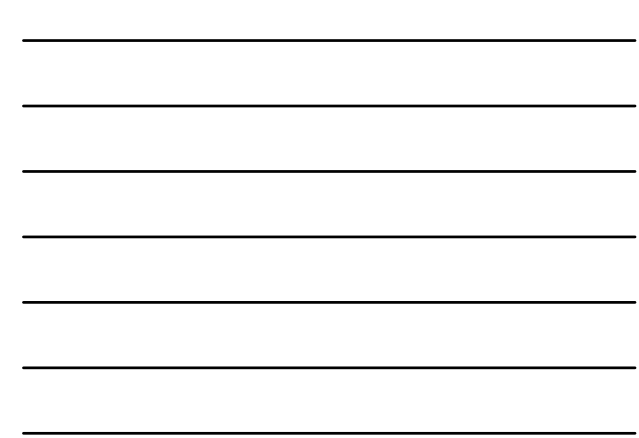

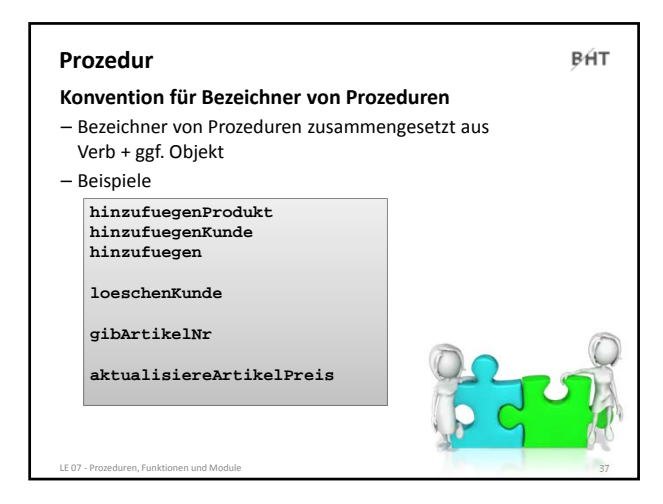

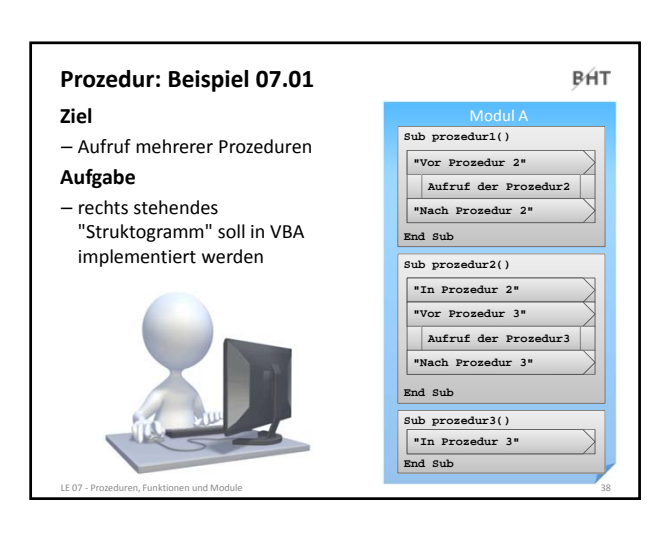

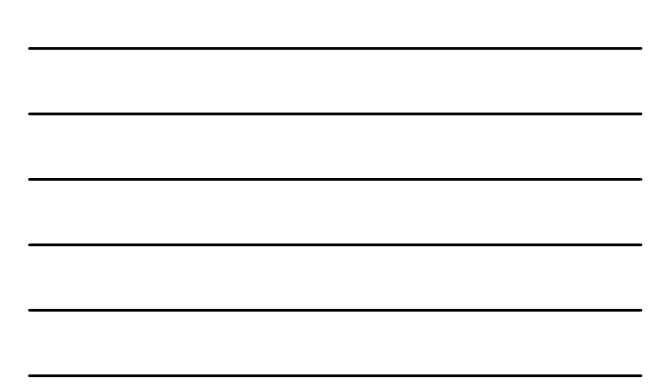

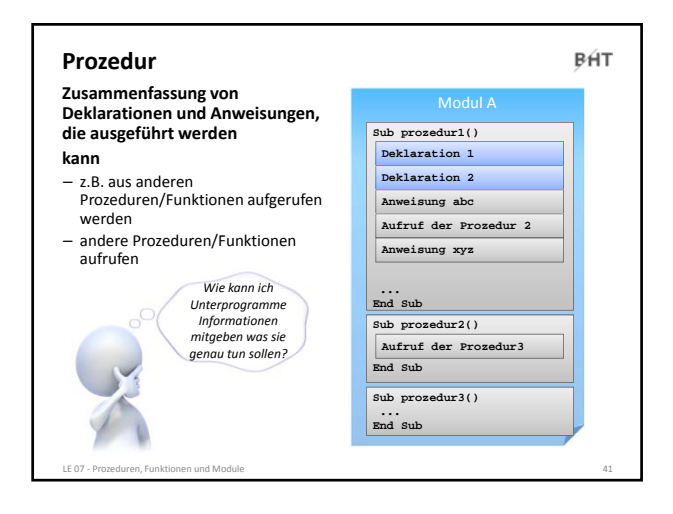

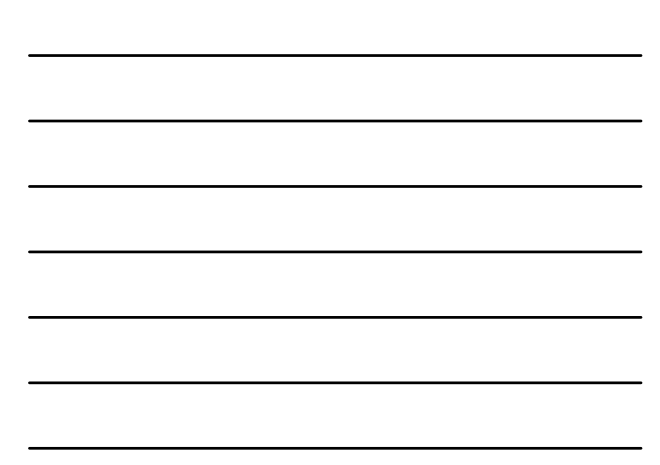

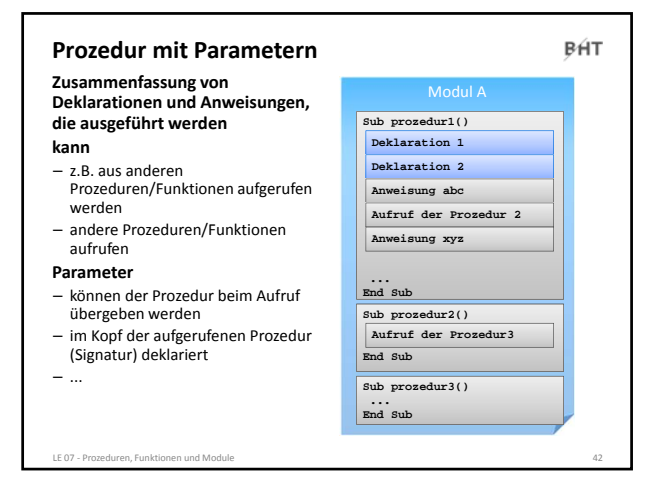

**kann**

– ...

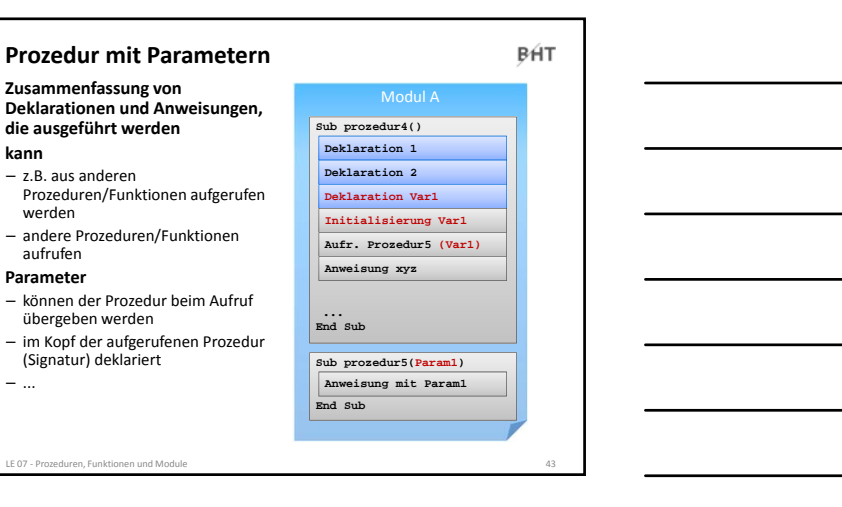

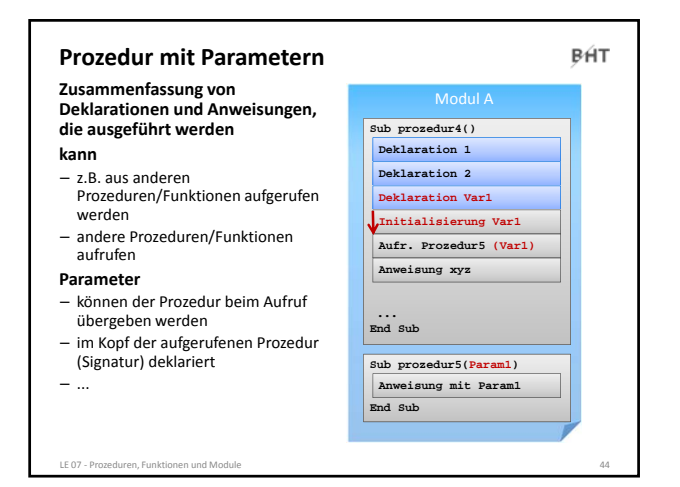

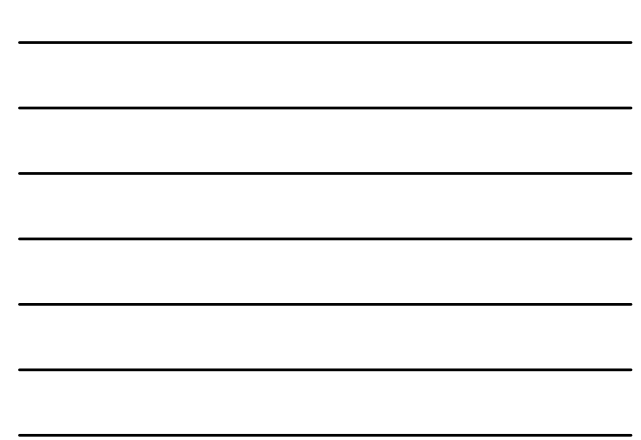

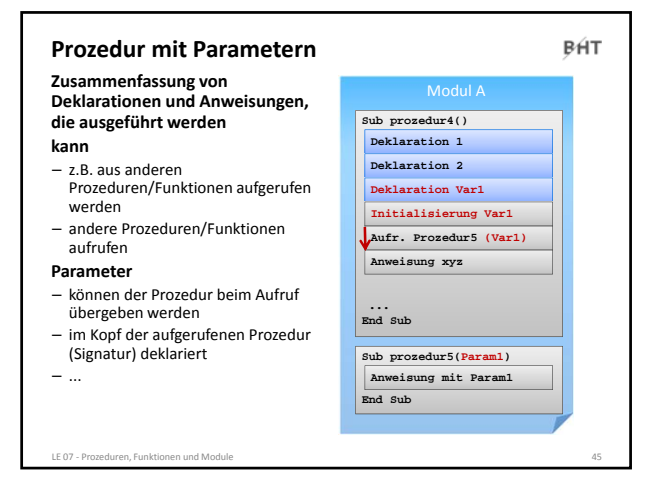

**kann**

– ...

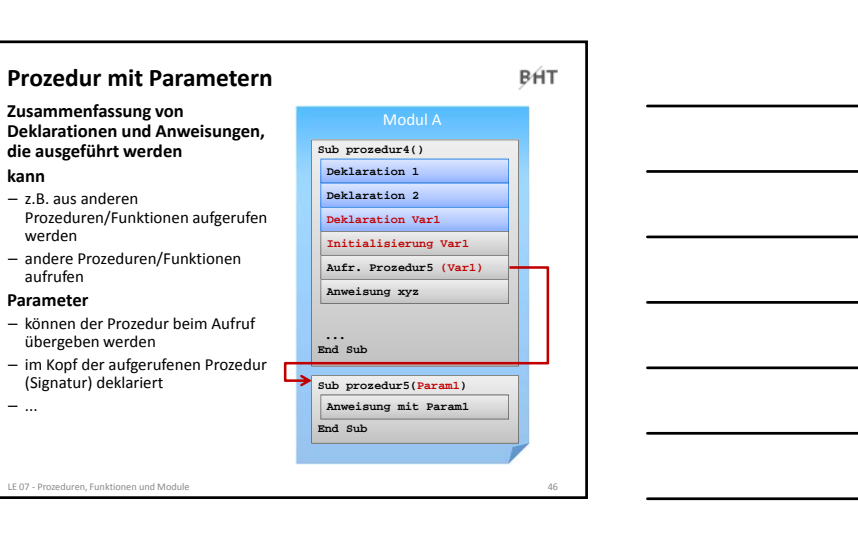

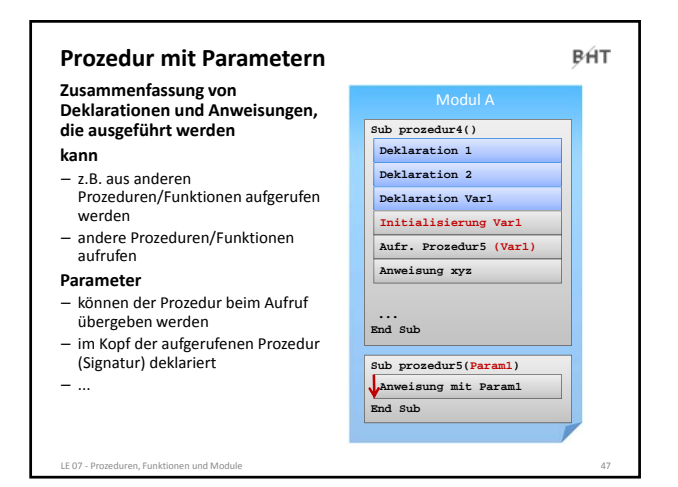

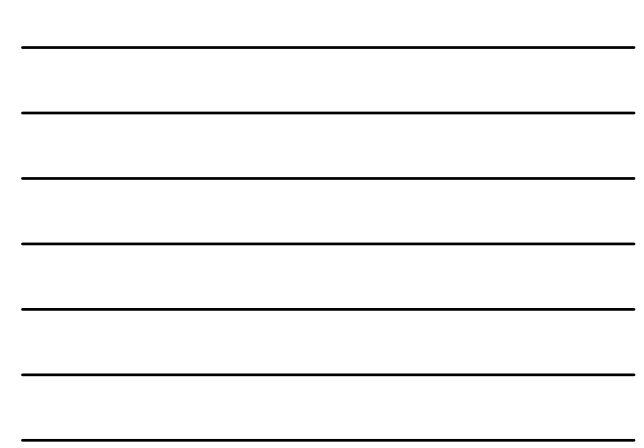

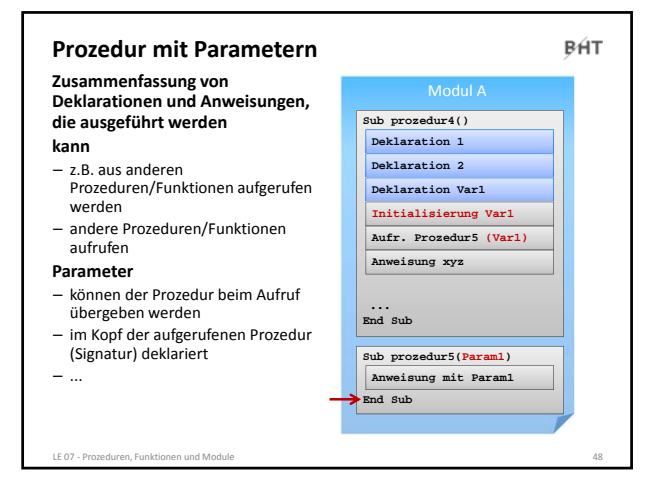

**kann**

– ...

werden

aufrufen **Parameter**

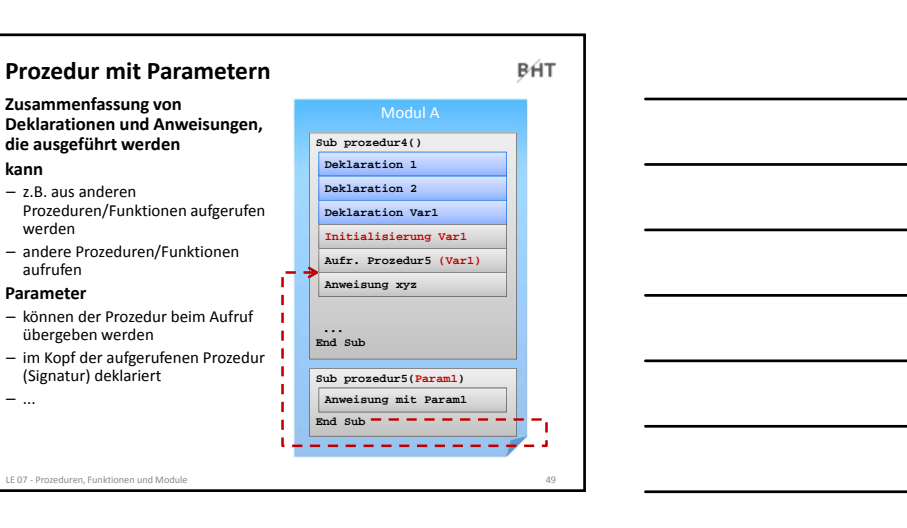

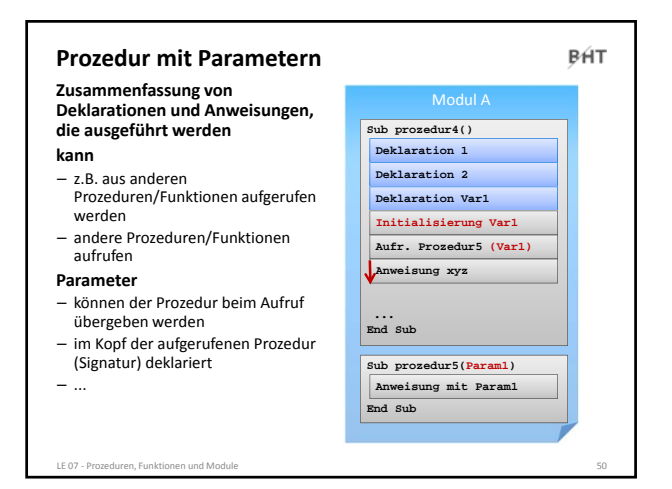

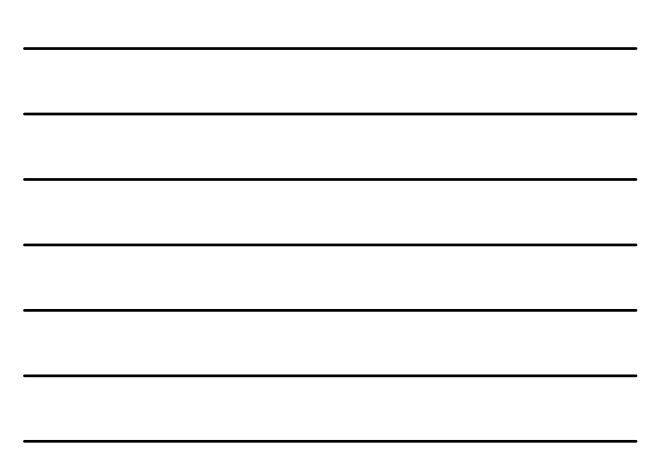

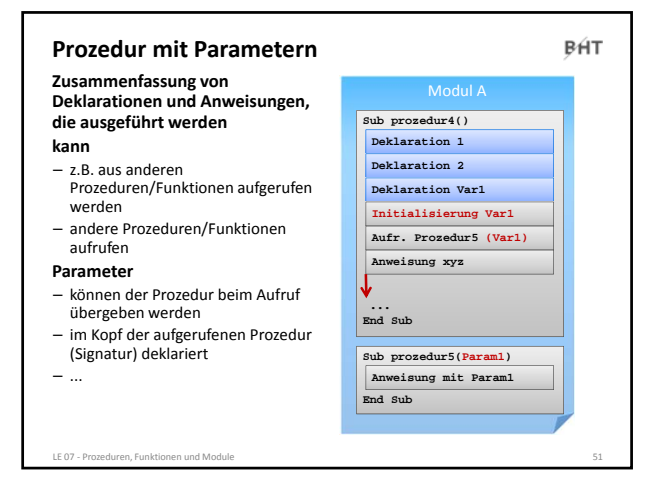

**Zusammenfassung von Deklarationen und Anweisungen, die ausgeführt werden**

Prozeduren/Funktionen aufgerufen

**Prozedur mit Parametern**

– andere Prozeduren/Funktionen

– können der Prozedur beim Aufruf übergeben werden – im Kopf der aufgerufenen Prozedur (Signatur) deklariert

– z.B. aus anderen

werden

aufrufen **Parameter**

LE 07 - Prozeduren, Funkti

**kann**

– ...

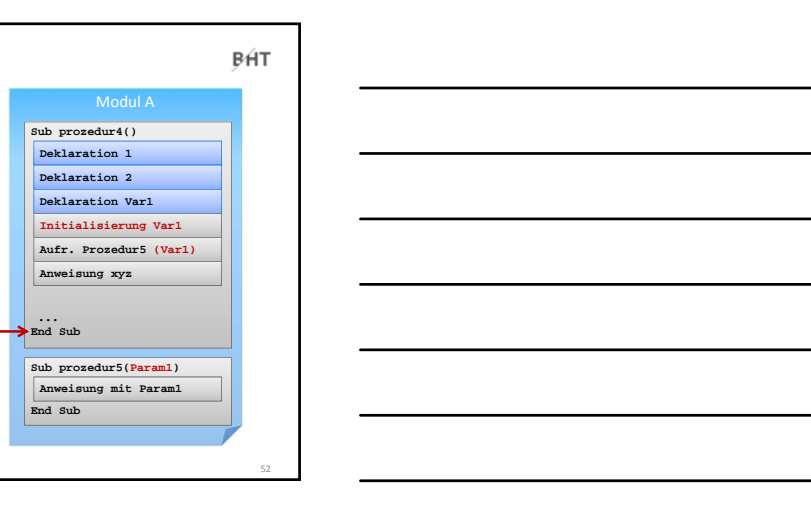

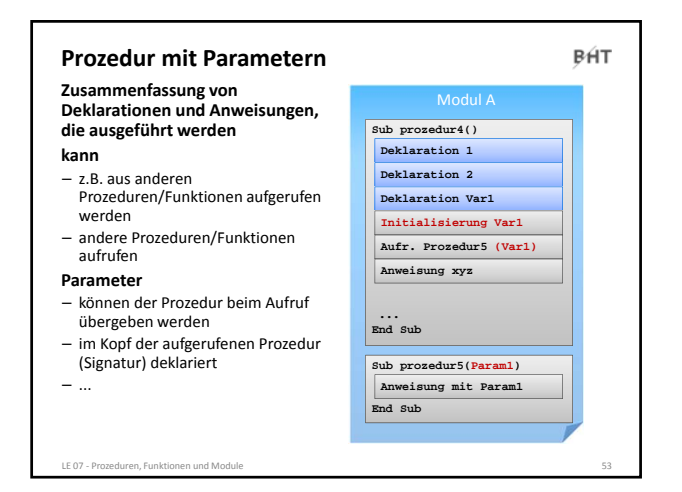

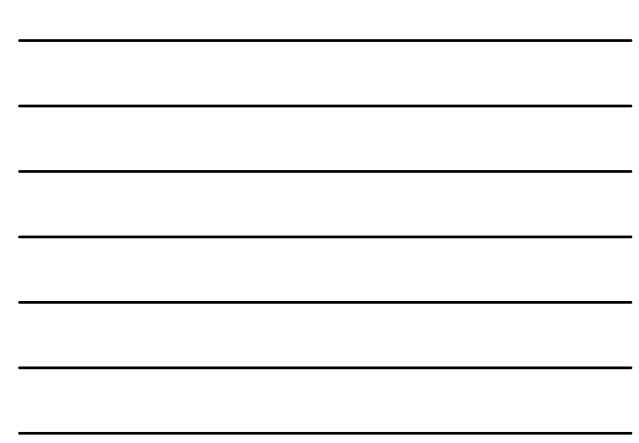

BÁT

## **Prozedur mit Parametern**

- **Syntax**
- Aufruf einer Prozedur mit Parametern **Call** *<BezProzedur>***(***<Bez1>***,** *<Bez2>***, ...)**
- Deklaration einer Prozedur mit Parametern **Sub** *<BezProzedur>***(***<BezParam1>* **As** *<DTyp>***, ...)** *<Anweisung(en)>* **End Sub**

### **Konvention**

- Parameterbezeichner mit
- "p" + Präfix des Datentyps + Name • Vorname **pstrVorname**
- Geburtsdatum **pdatGebDatum**

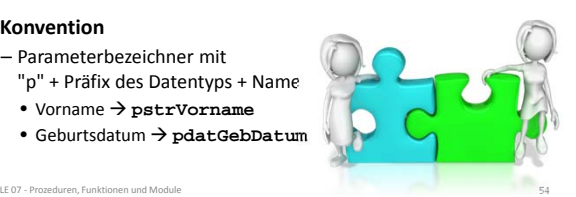

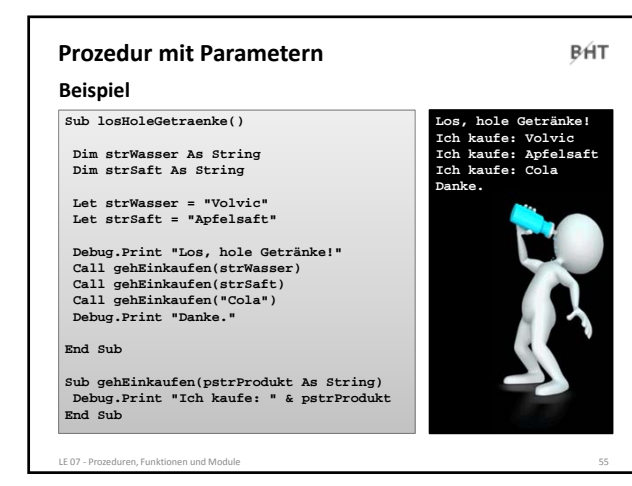

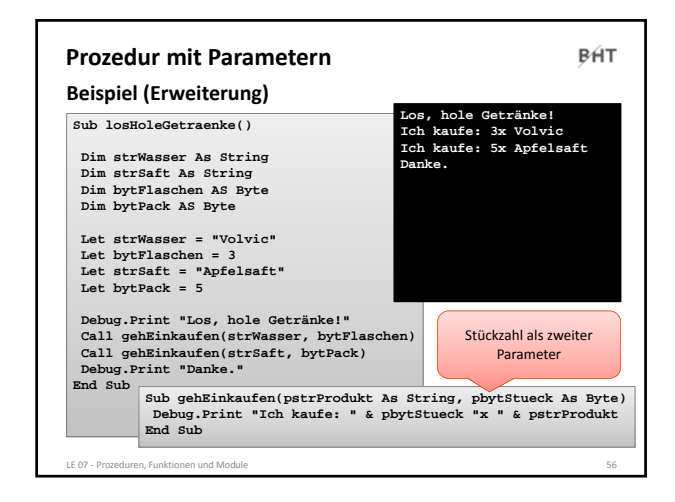

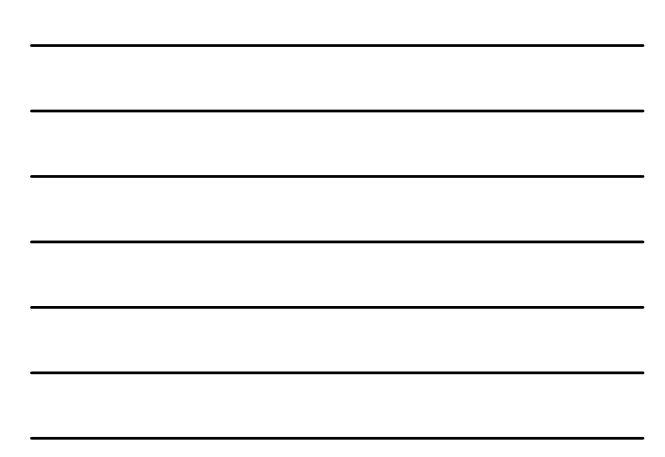

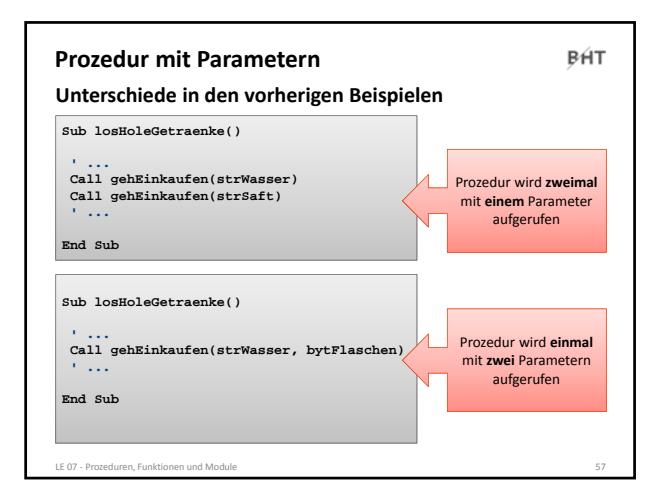

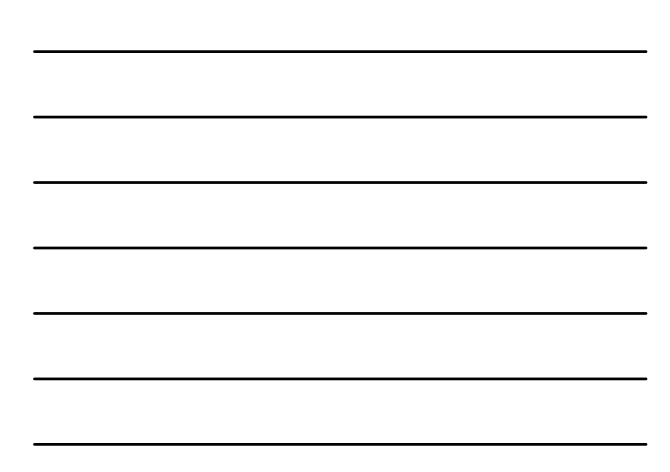

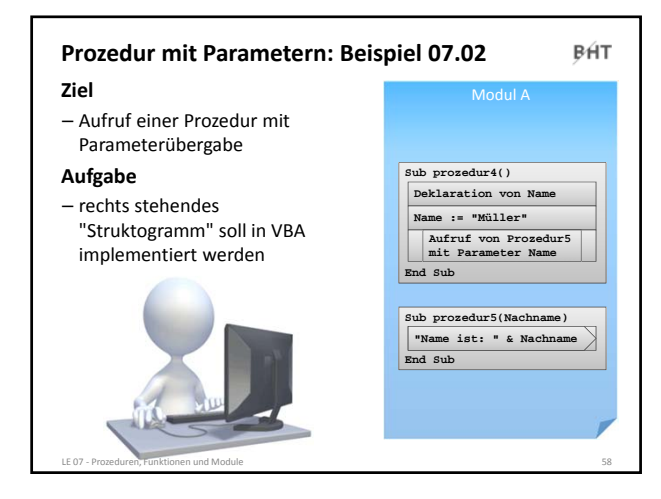

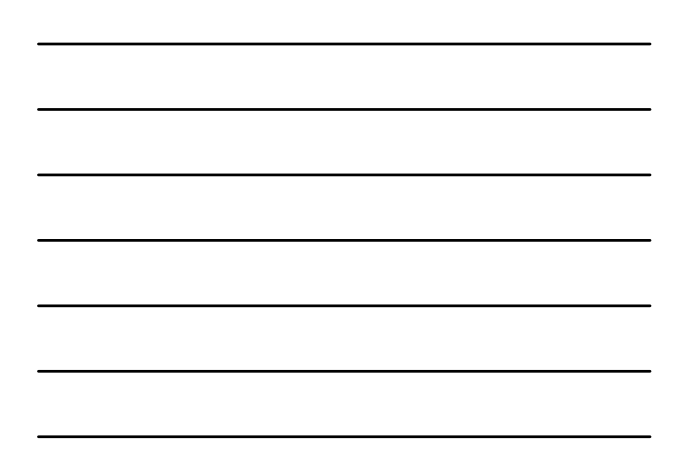

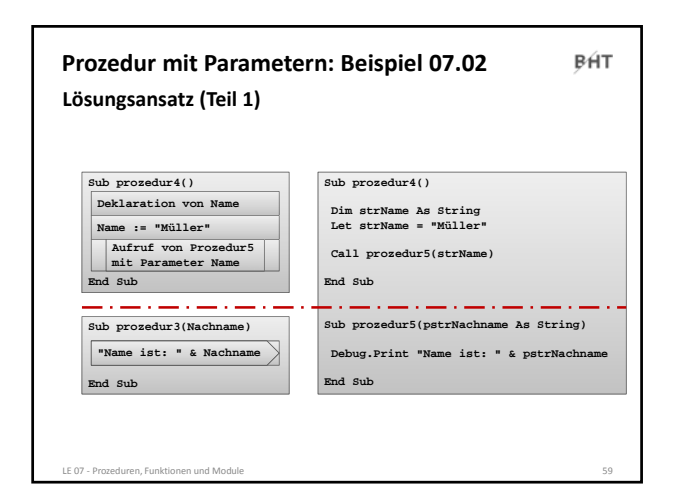

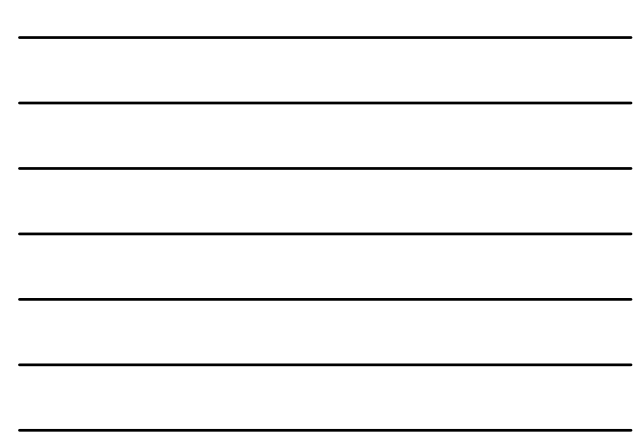

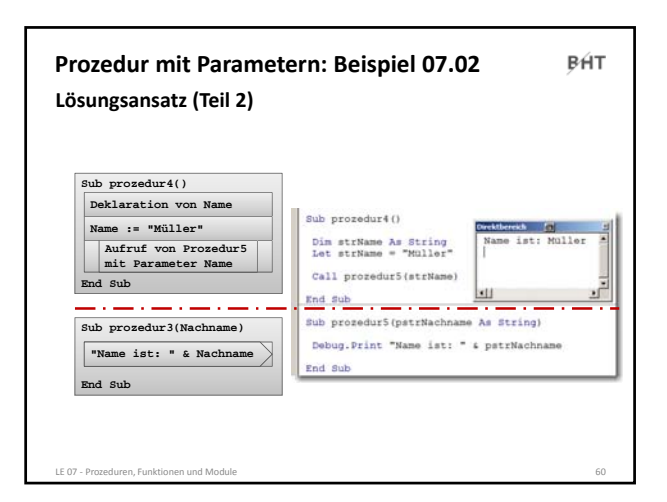

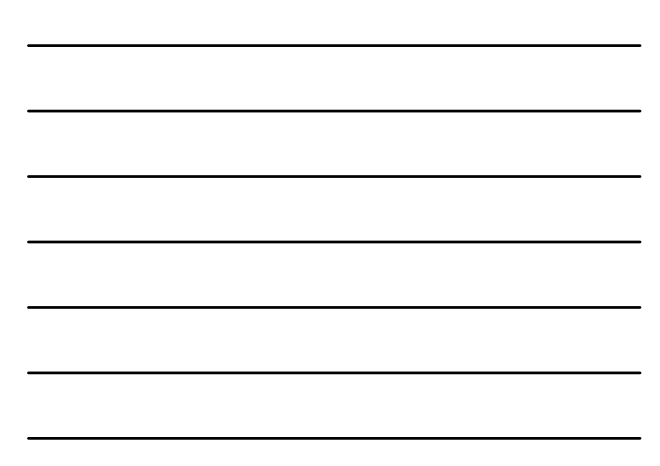

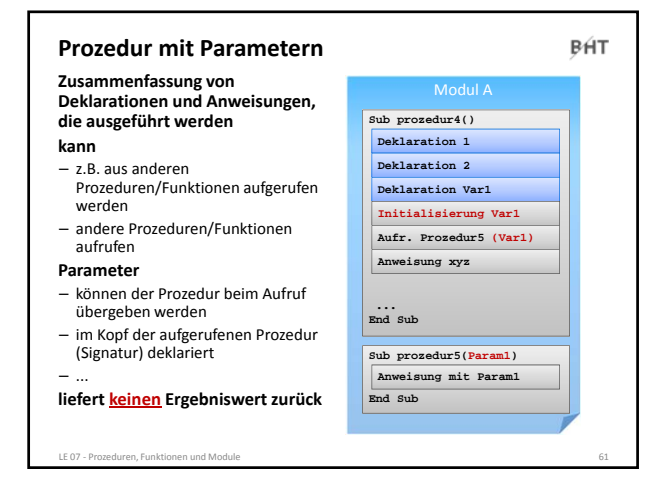

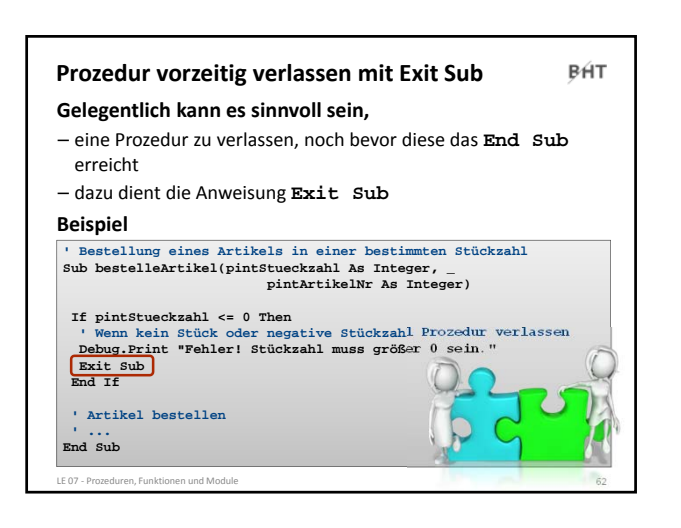

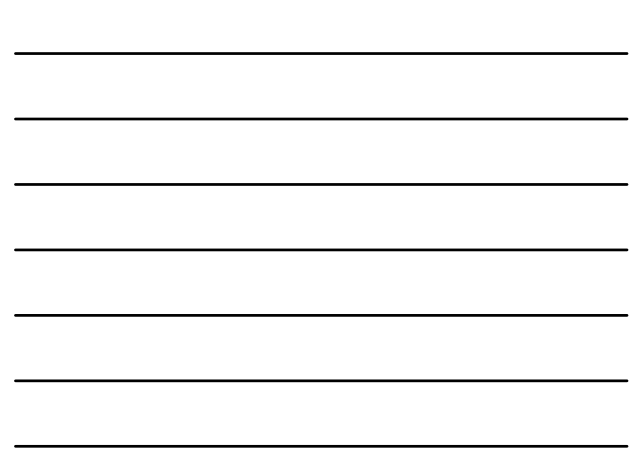

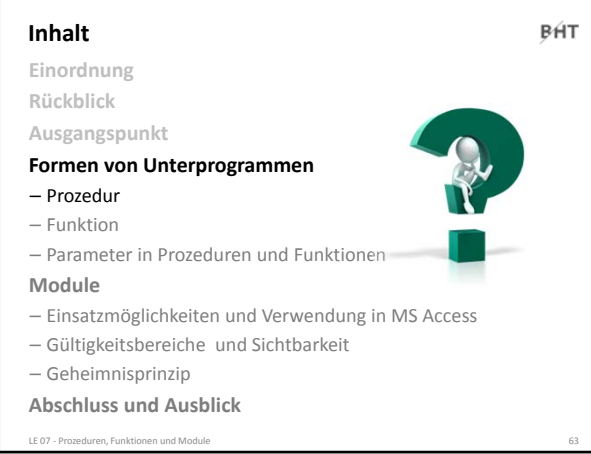

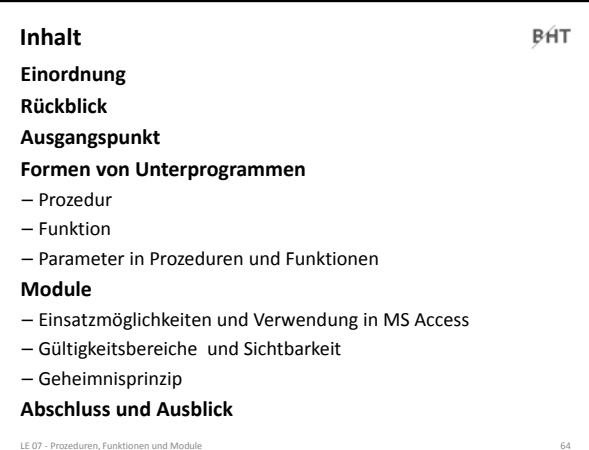

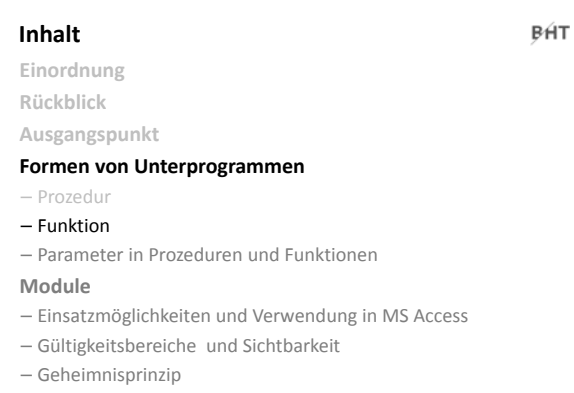

**Abschluss und Ausblick** LE 07 ‐ Prozeduren, Funktionen und Module 65

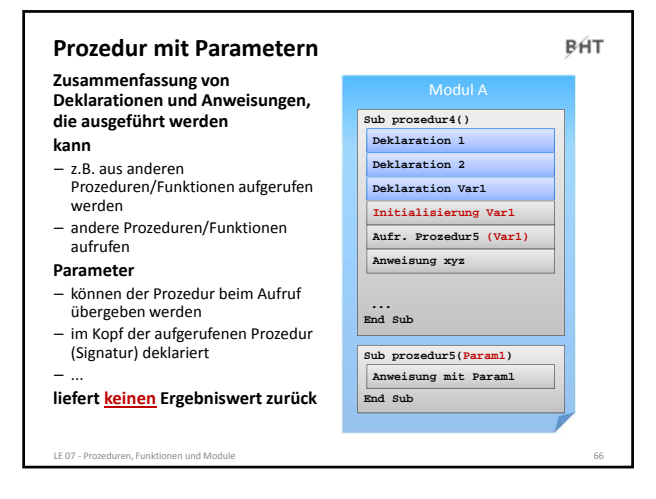

**kann**

– ...

werden

aufrufen **Parameter**

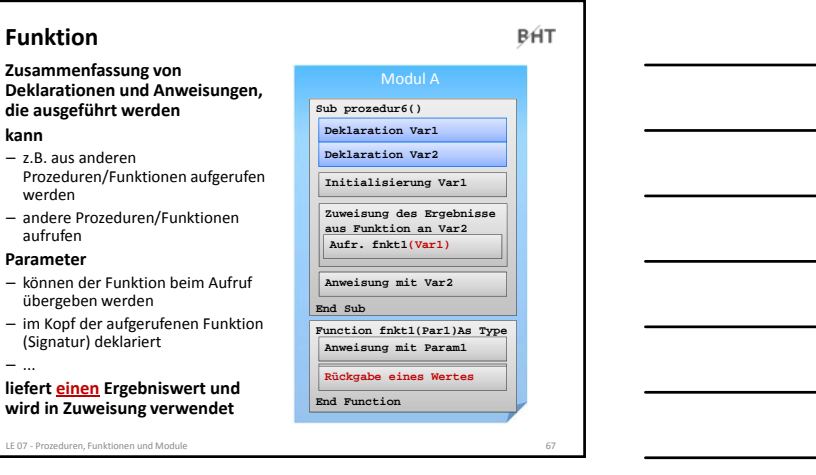

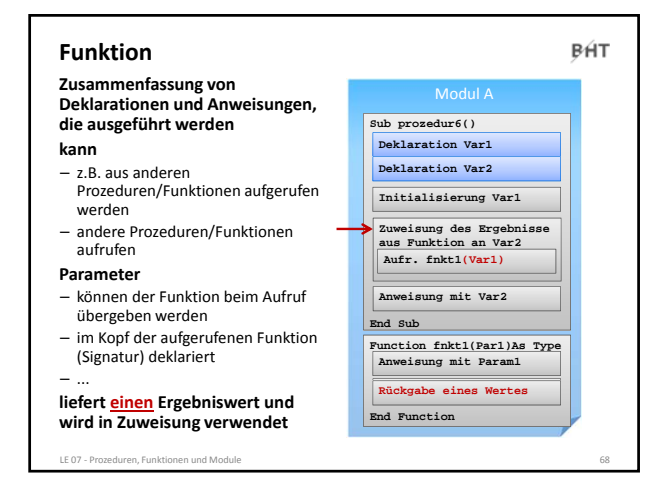

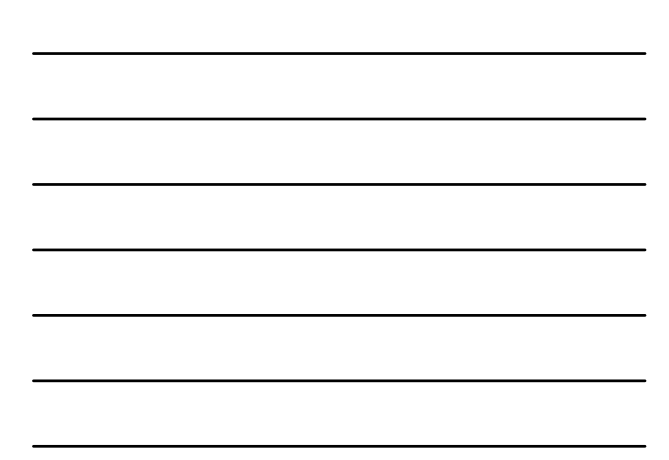

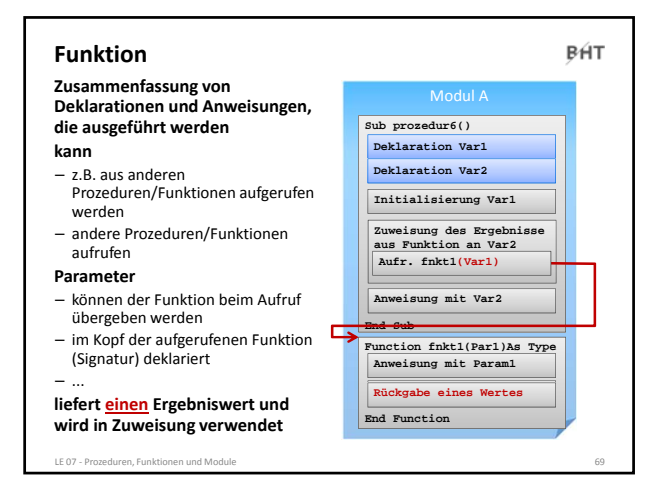

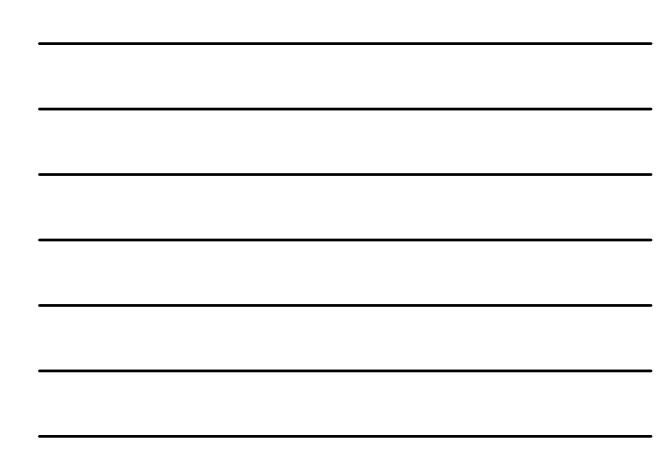

#### BÁT **Funktion Zusammenfassung von Deklarationen und Anweisungen,** Modul A **die ausgeführt werden Sub prozedur6() Deklaration Var1 kann Deklaration Var2** – z.B. aus anderen Prozeduren/Funktionen aufgerufen **Initialisierung Var1** werden – andere Prozeduren/Funktionen **Zuweisung des Ergebnisse aus Funktion an Var2 Aufr. fnkt1(Var1)** aufrufen **Parameter** – können der Funktion beim Aufruf **Anweisung mit Var2** übergeben werden **End Sub** – im Kopf der aufgerufenen Funktion **Function fnkt1(Par1)As Type** (Signatur) deklariert **Anweisung mit Param1** – ... **Anweisung mit Param1 Rückgabe eines Wertes liefert einen Ergebniswert und End Function wird in Zuweisung verwendet** LE 07 ‐ Prozeduren, Funktionen und Module 70

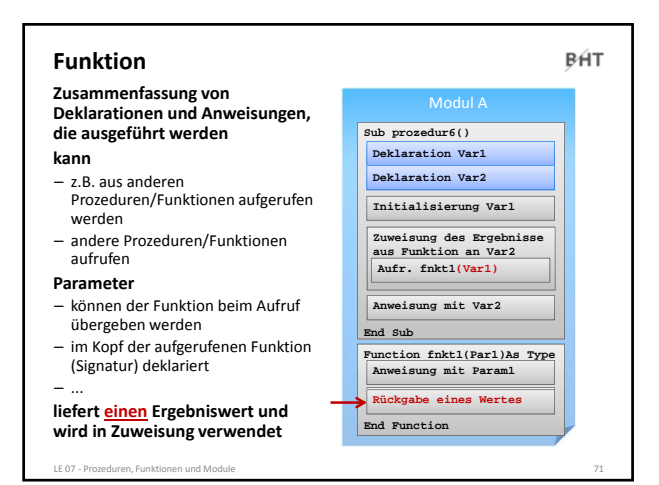

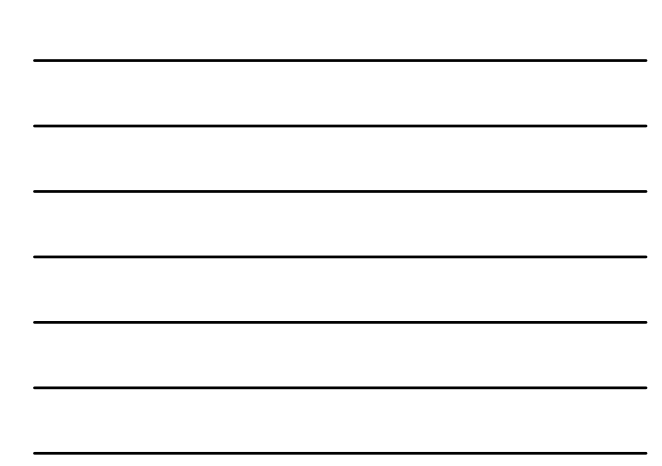

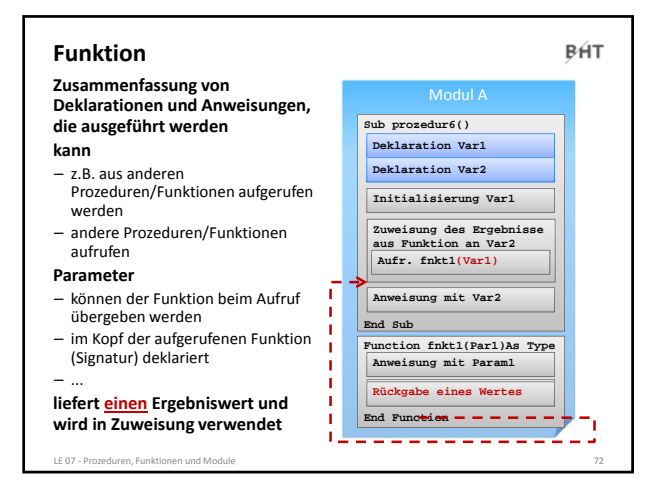

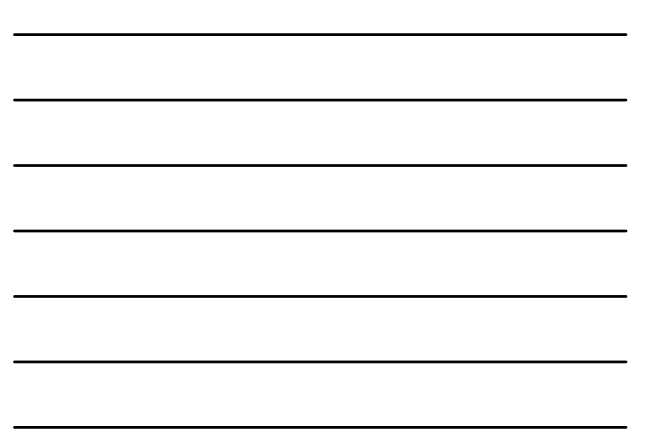

#### BÁT **Funktion Zusammenfassung von Deklarationen und Anweisungen,** Modul A **die ausgeführt werden Sub prozedur6() Deklaration Var1 kann Deklaration Var2** – z.B. aus anderen Prozeduren/Funktionen aufgerufen **Initialisierung Var1** werden – andere Prozeduren/Funktionen **Zuweisung des Ergebnisse aus Funktion an Var2 Aufr. fnkt1(Var1)** aufrufen **Parameter** – können der Funktion beim Aufruf **Anweisung mit Var2** übergeben werden **End Sub** – im Kopf der aufgerufenen Funktion **Function fnkt1(Par1)As Type** (Signatur) deklariert **Anweisung mit Param1** – ... **Anweisung mit Param1 Rückgabe eines Wertes liefert einen Ergebniswert und End Function wird in Zuweisung verwendet** LE 07 ‐ Prozeduren, Funktionen und Module 73

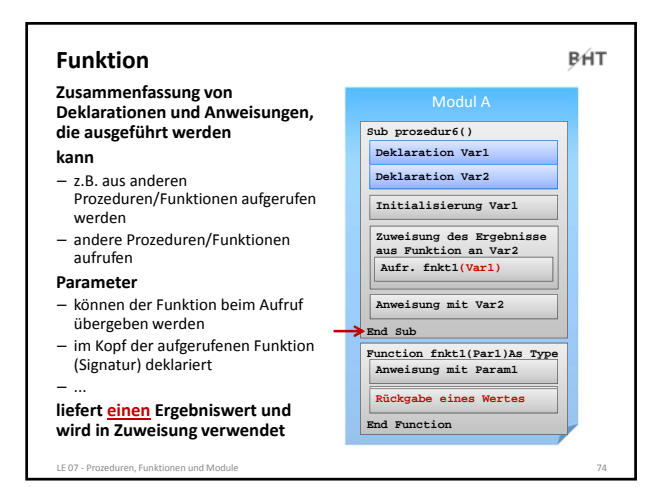

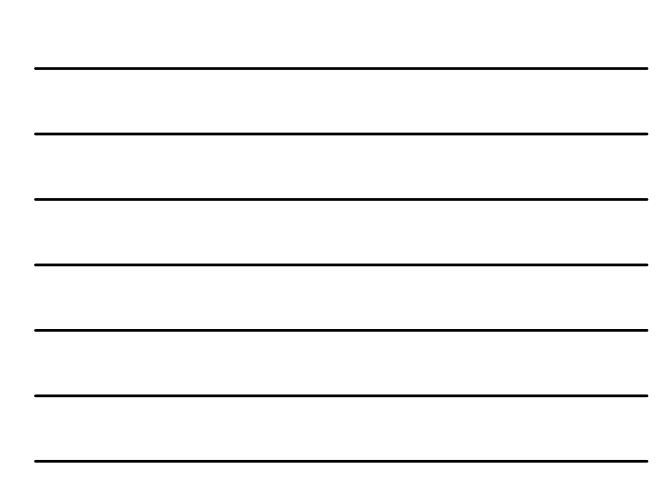

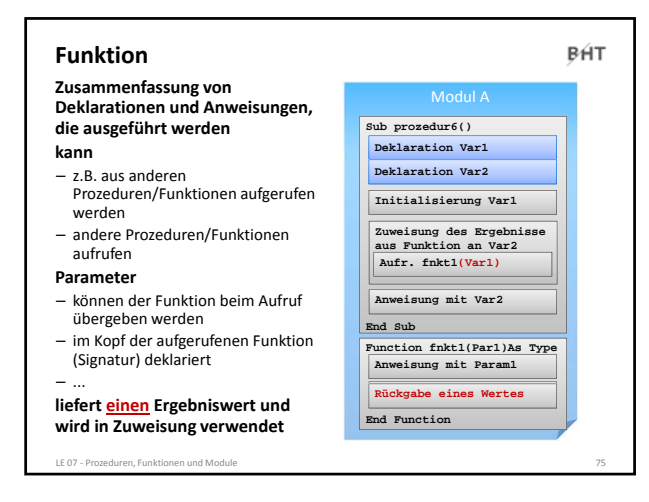

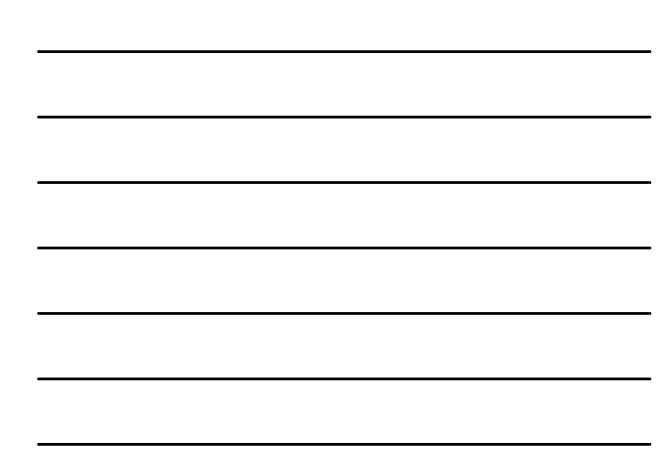

# **Funktion** BÁT **Syntax** – Aufruf einer Funktion mit Parametern und Rückgabewert sollte innerhalb einer Zuweisung erfolgen, um Ergebnis zu verarbeiten  $\bullet$  **Let** *<Var>* = *<BezFnkt>* (*<BezParam1>*, *<BezParam2>*, ...) **Function** *<BezFnkt>***(***<BezParam1>* **As** *<DTyp>***, ...) As** *<DTyp> <Anweisung(en)>* **Let** *<BezFnkt>* **=** *<RückgabeWertOderAusdruck>* **End Function Ko**<sup>End</sup> Func – wie bei Prozeduren LE 07 ‐ Prozeduren, Funktionen und Module 76

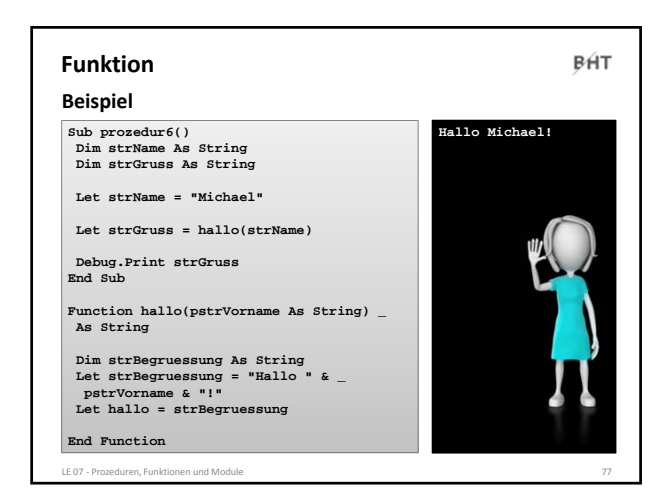

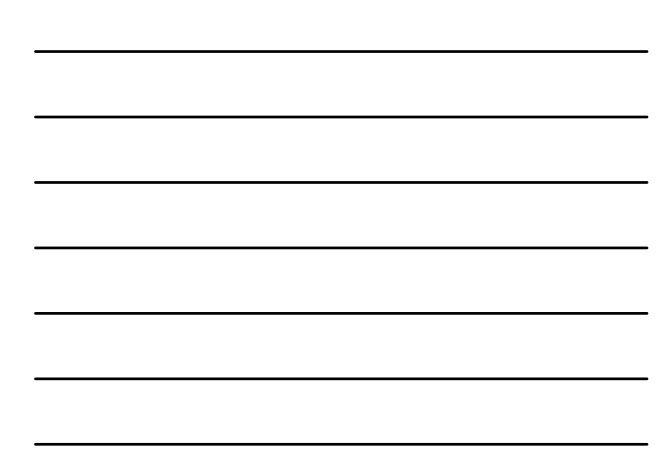

BÁT

### **Funktion: Beispiel 07.03**

### **Ziel**

- Nutzung von Funktionen und Parametern
- **Aufgabe:**
- Schreiben Sie eine Funktion, die den Nachnamen einer Person und ein Kennzeichen für das Geschlecht als Parameter übergeben bekommt
- Sie soll die die Anrede der Person "Sehr geehrte Frau " bzw. "Sehr geehrter Herr" als String zurückliefern

LE 07 ‐ Prozeduren, Funktionen und Module 78

– Rufen Sie die Funktion mit mehreren Beispielwerten aus einer anderen Prozedur auf

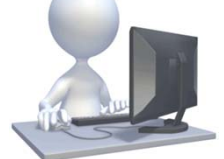

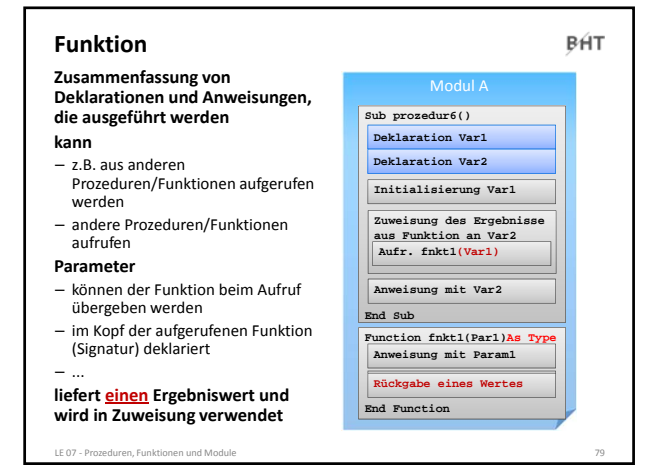

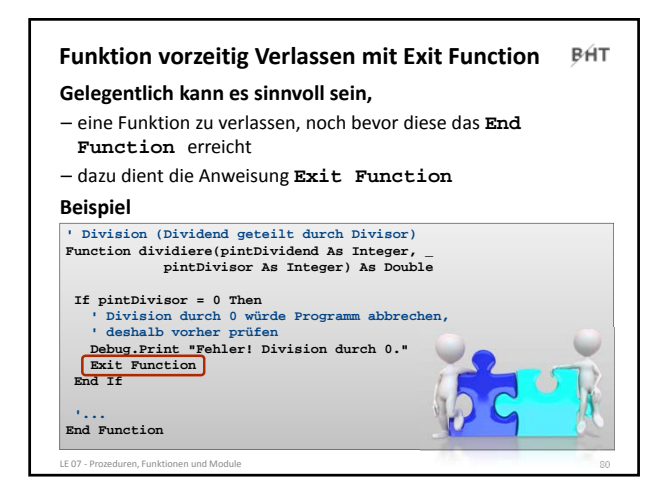

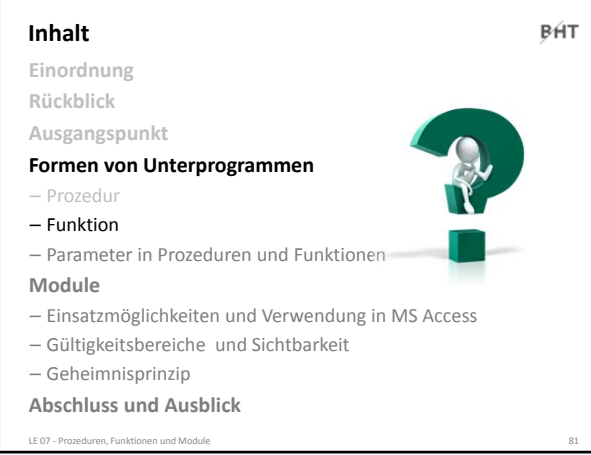

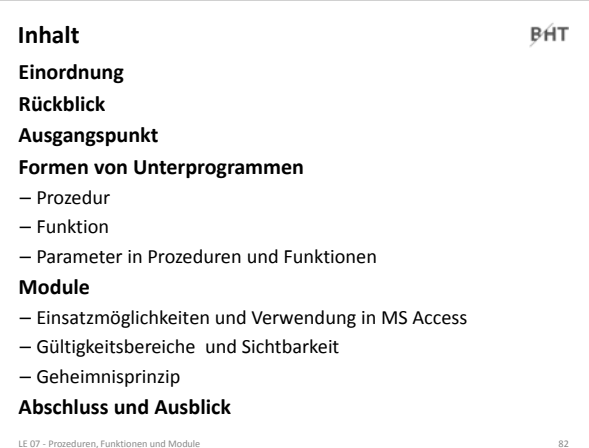

### **Inhalt** BÁT **Einordnung Rückblick Ausgangspunkt Formen von Unterprogrammen** – Prozedur – Funktion – Parameter in Prozeduren und Funktionen **Module** – Einsatzmöglichkeiten und Verwendung in MS Access – Gültigkeitsbereiche und Sichtbarkeit – Geheimnisprinzip **Abschluss und Ausblick** LE 07 ‐ Prozeduren, Funktionen und Module 83

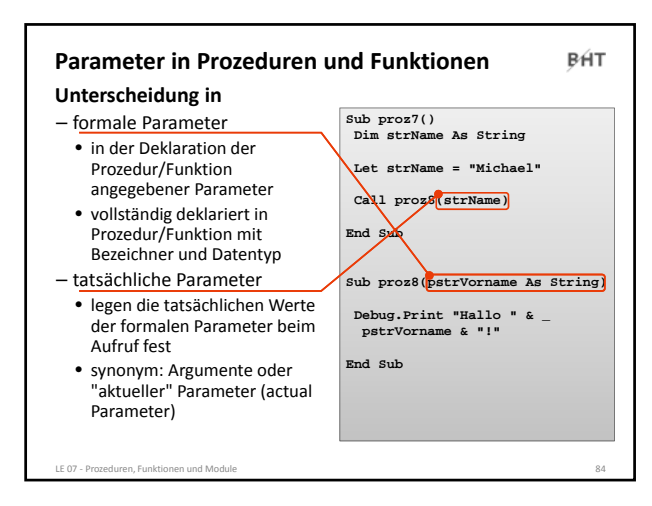

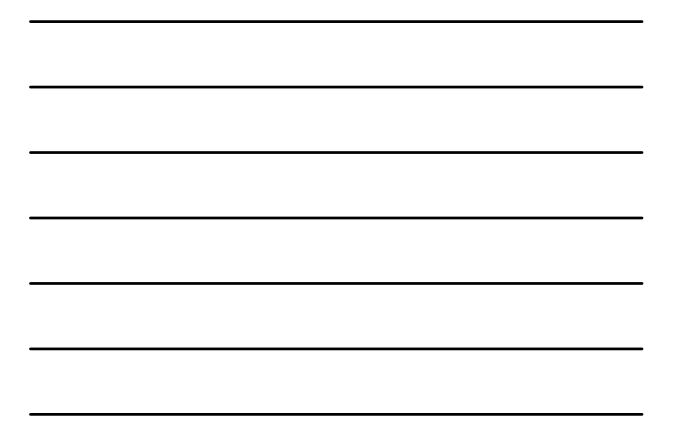

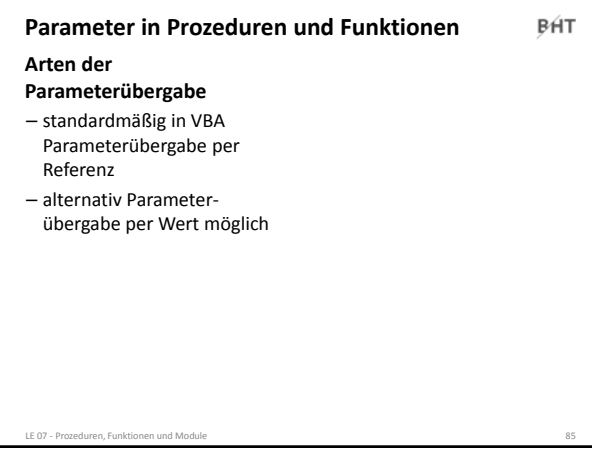

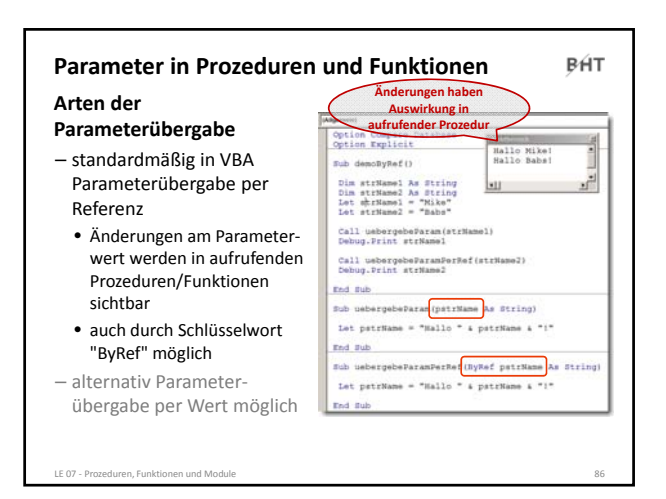

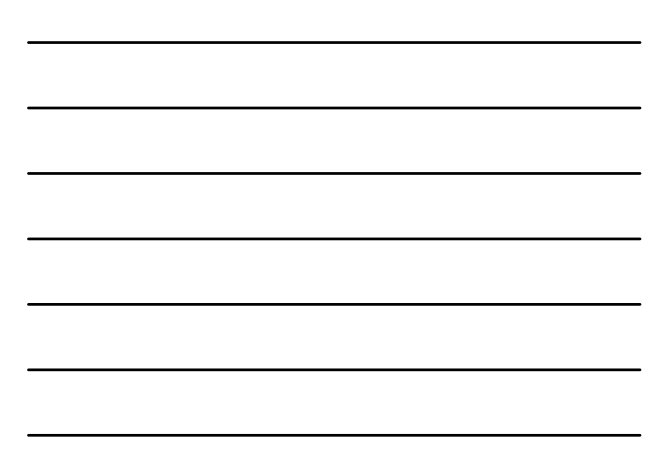

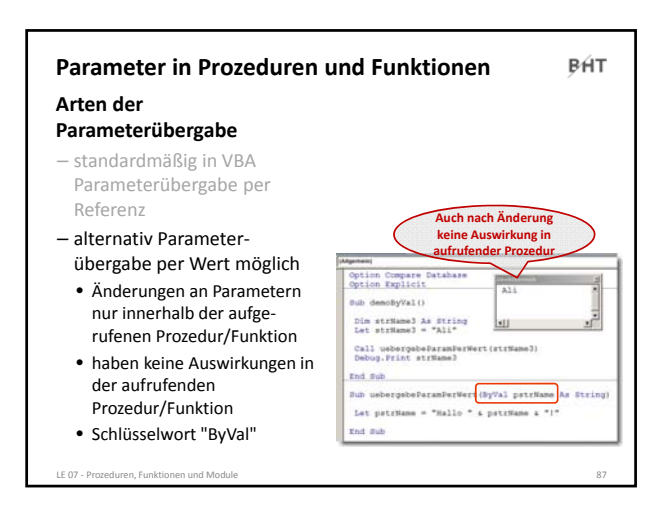

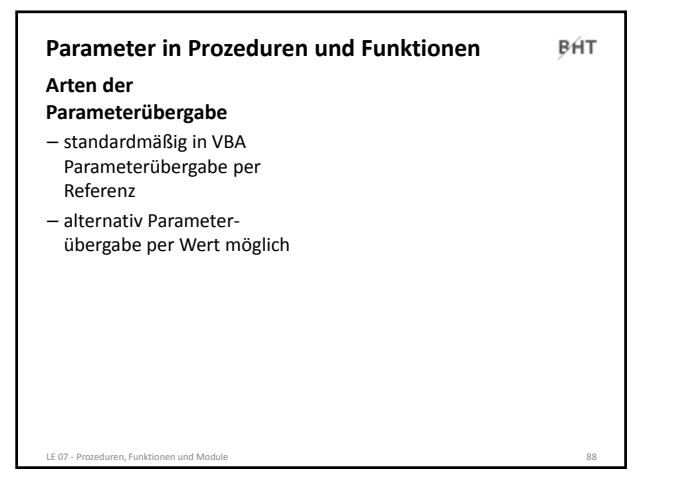

# **Parameter: Beispiel 07.04 Ziel**

– Verschiedene Möglichkeiten zur Parameterübergabe nutzen **Aufgabe**

- Schreiben Sie eine Prozedur in der Sie eine Variable für einen Nachnamen deklarieren und initialisieren.
- Rufen Sie aus dieser Prozedur eine andere Prozedur auf, der Sie zunächst per Wert die Variable übergeben.

LE 07 ‐ Prozeduren, Funktionen und Module 89

- Die aufgerufene Prozedur soll den übergebenen Parameterwert um eine Begrüßung ergänzen (z.B. "Hallo").
- Geben Sie die Begrüßung dann in der Prozedur im Direktbereich aus.
- Geben Sie in der aufrufenden Prozedur die Variable für den Nachnamen aus.

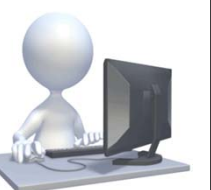

BHT

BÁT

### **Parameter: Beispiel 07.05**

### **Ziel**

– Verschiedene Möglichkeiten zur Parameterübergabe nutzen **Aufgabe**

- Ändern Sie das vorherige Beispiel so, dass die Parameter‐ übergabe nun per Referenz erfolgt
- Welche Änderung stellen Sie fest? Wie kann sie erklärt werden?

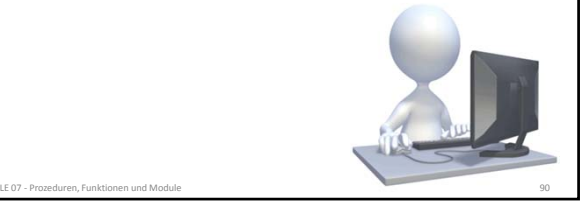

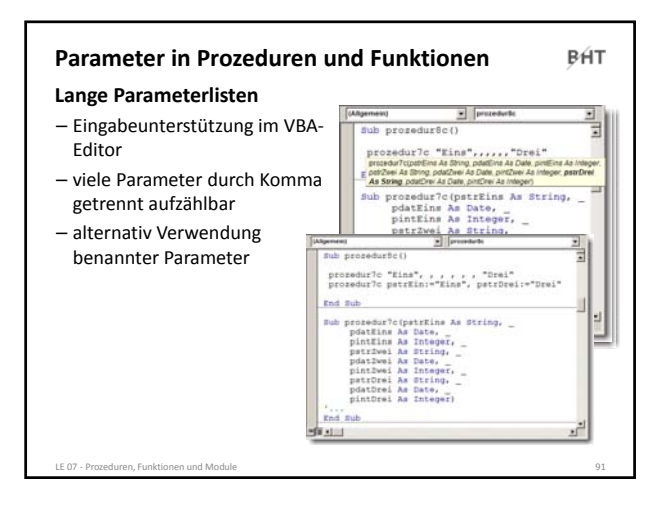

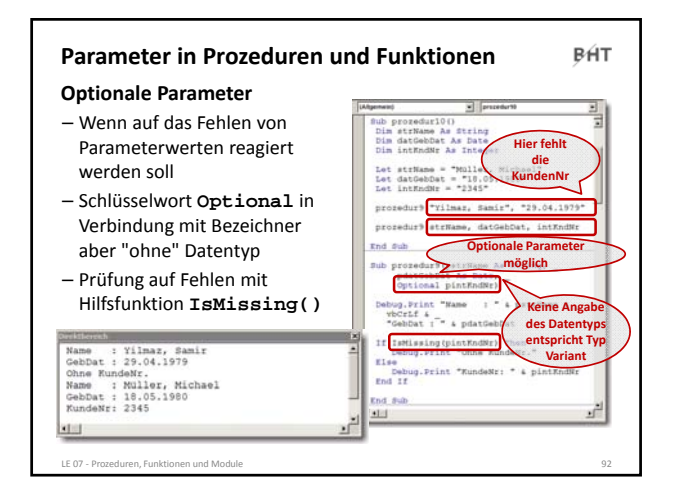

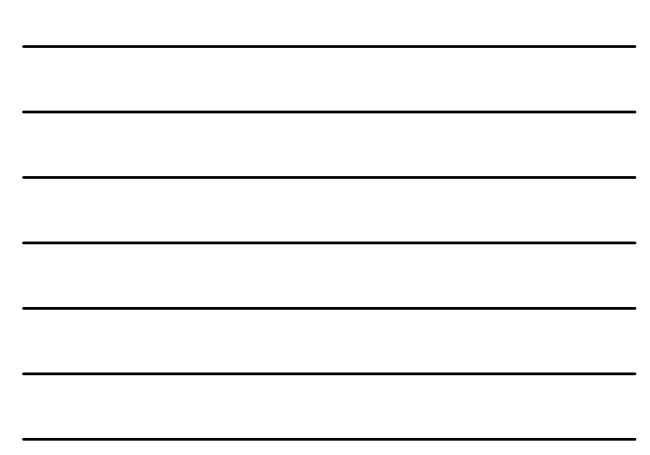

BÁT

### **Parameter: Beispiel 07.06**

### **Ziel**

- Verschiedene Möglichkeiten zur Parameterübergabe nutzen **Aufgabe**
- Erweitern Sie das vorherige Programm so, dass das Name ein optionaler Parameter ist
- Wird kein Name ausgegeben soll eine neutrale Ausgabe erfolgen (z.B. "Hallo Sie da!")

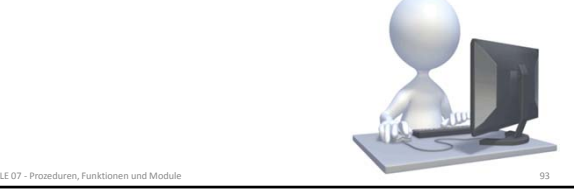

BÁT **Inhalt Einordnung Rückblick Ausgangspunkt Formen von Unterprogrammen** – Prozedur – Funktion – Parameter in Prozeduren und Funktionen **Module** – Einsatzmöglichkeiten und Verwendung in MS Access – Gültigkeitsbereiche und Sichtbarkeit – Geheimnisprinzip **Abschluss und Ausblick** LE 07 ‐ Prozeduren, Funktionen und Module 94

### BÁT **Inhalt Einordnung Rückblick Ausgangspunkt Formen von Unterprogrammen** – Prozedur – Funktion – Parameter in Prozeduren und Funktionen **Module** – Einsatzmöglichkeiten und Verwendung in MS Access – Gültigkeitsbereiche und Sichtbarkeit – Geheimnisprinzip **Abschluss und Ausblick**

.<br>E 07 - Prozeduren, Funktionen und Mi

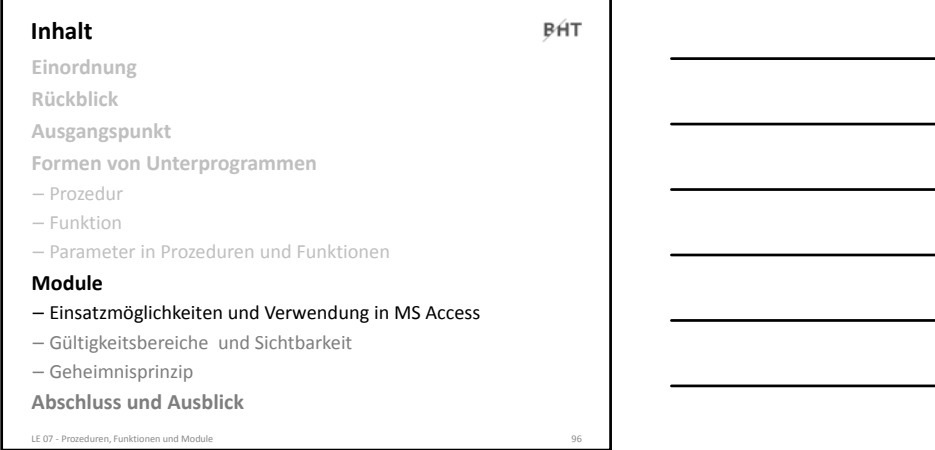

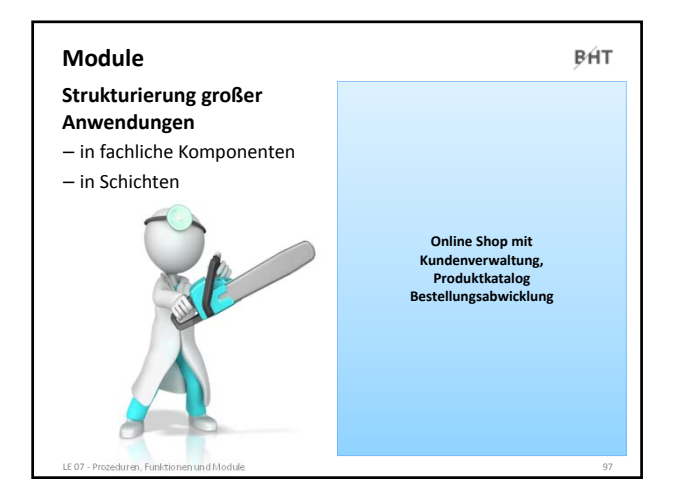

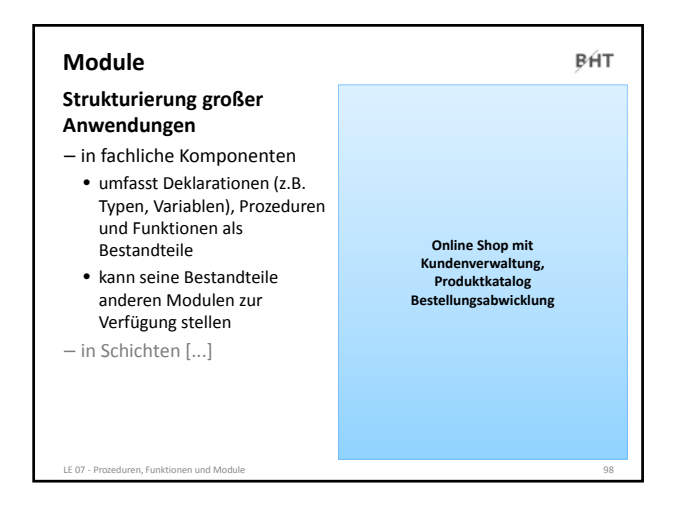

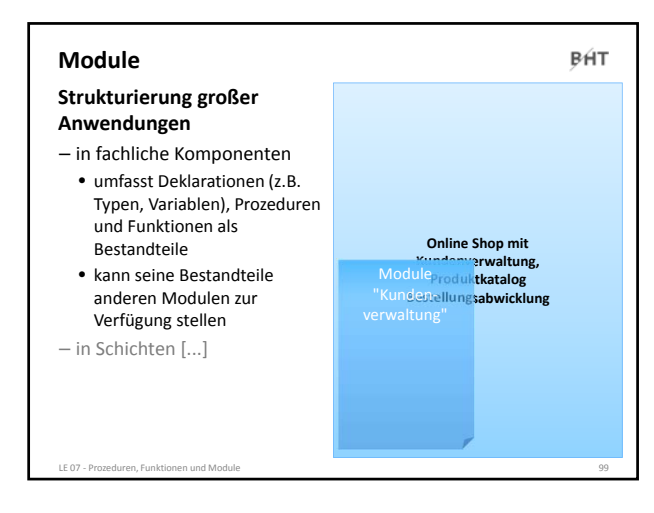

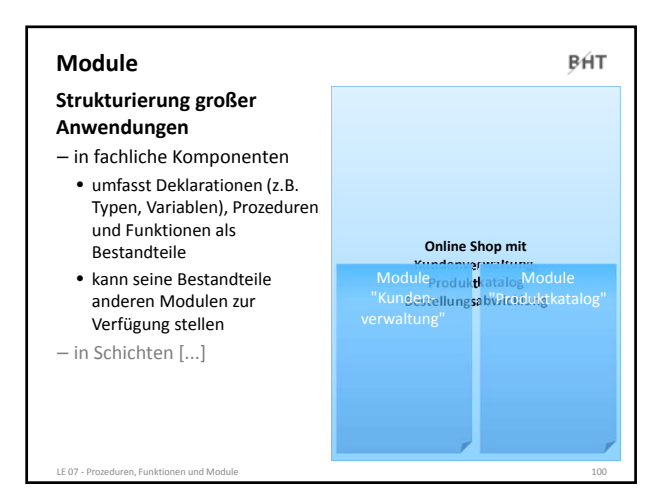

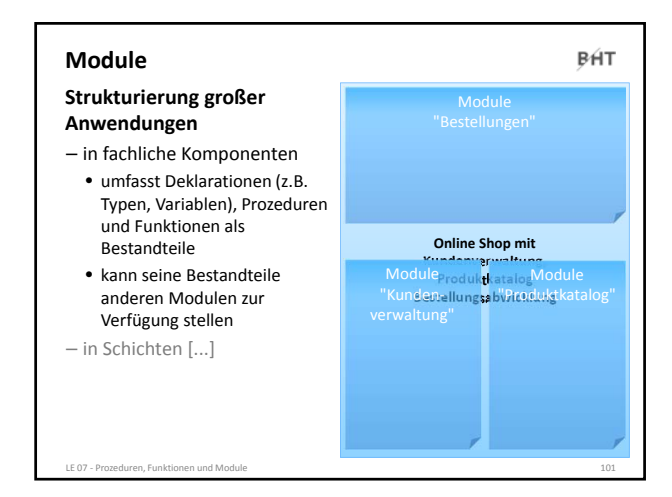

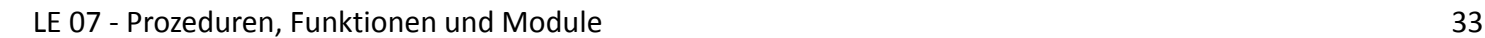

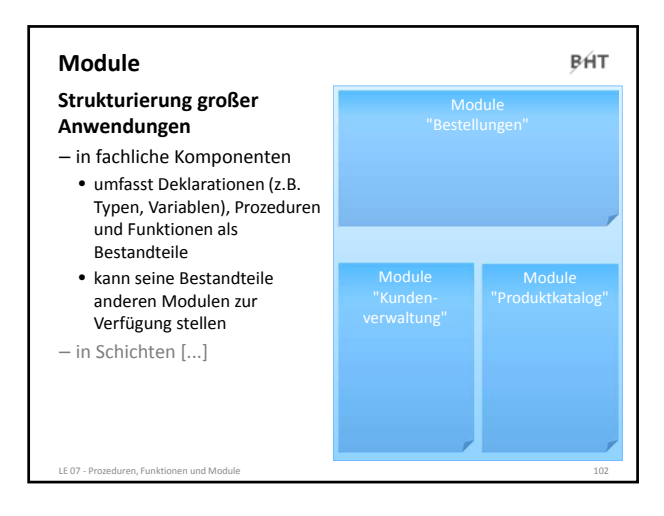

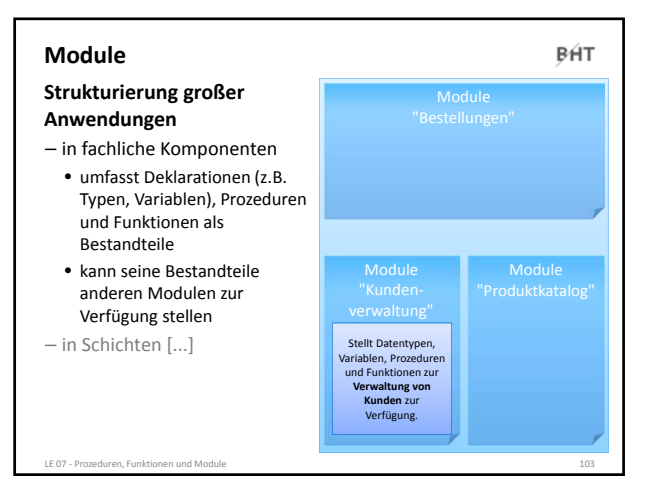

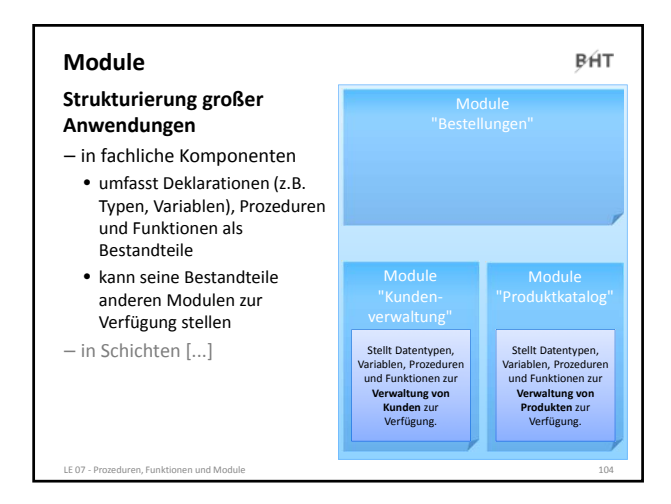

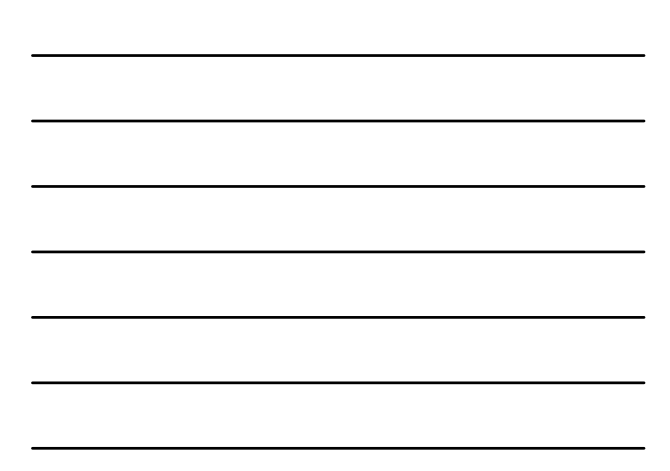

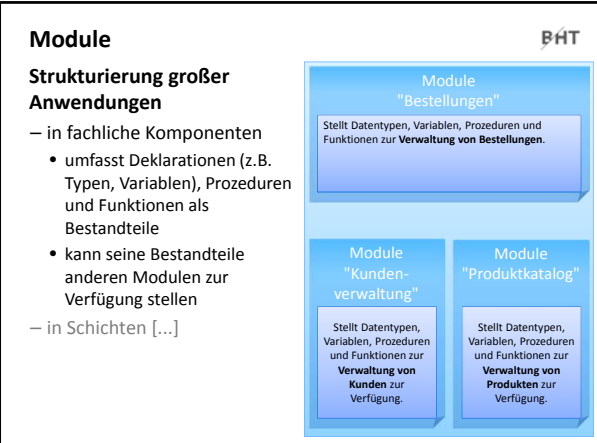

LE 07 ‐ Prozeduren, Funktionen und Module 106

LE 07 ‐ Prozeduren, Funktionen und Module 107

Stellt Datentypen, Variablen, Prozeduren und Funktionen zur **Verwaltung von Kunden** zur Verfügung.

### **Module**

### **Strukturierung großer Anwendungen**

- in fachliche Komponenten • umfasst Deklarationen (z.B. Typen, Variablen), Prozeduren und Funktionen als
- Bestandteile • kann seine Bestandteile anderen Modulen zur Verfügung stellen

– in Schichten [...]

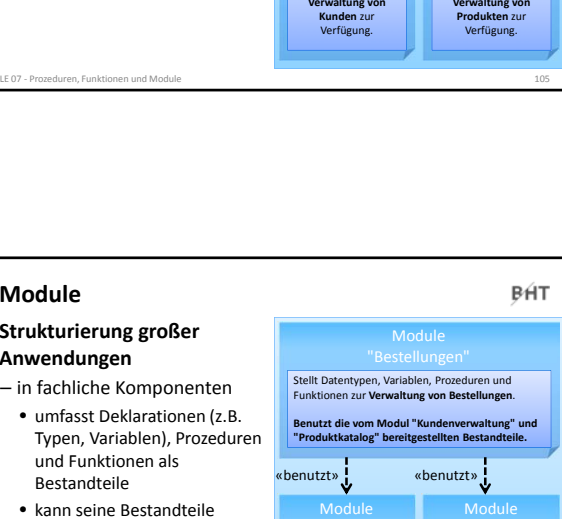

Stellt Datentypen, Variablen, Prozeduren und Funktionen zur **Verwaltung von Produkten** zur Verfügung.

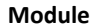

### **Strukturierung großer Anwendungen**

- in fachliche Komponenten
- umfasst Deklarationen (z.B. Typen, Variablen), Prozeduren und Funktionen als Bestandteile
- kann seine Bestandteile anderen Modulen zur Verfügung stellen
- in Schichten [...]

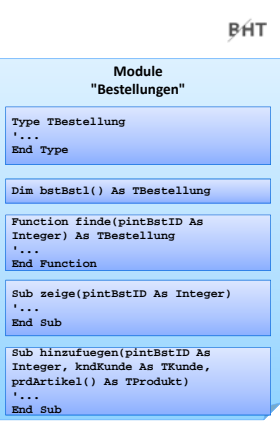

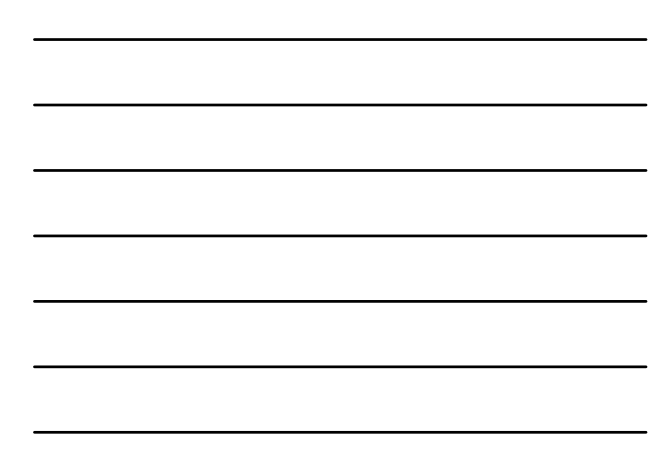

### **Module**

BÁT

### **Syntax für Deklaration von Modulbestandteilen**

- Typdefinitionen
- Variablen und Konstanten
- Funktionen
- Prozeduren

BÁT

### **Syntax für Deklaration von Modulbestandteilen**

LE 07 – Prozeduren, Funktionen und Module 108 – 108 km in 1980 in 1980 in 1980 in 1980 in 1980 in 1980 in 1980

– Typdefinitionen

**' Generelle Syntax Type** *<Typbezeichner> <Eigenschaft1>* **As** *<Datentyp> <Eigenschaft2>* **As** *<Datentyp>* **' ... End Type**

**' Beispieldefinition Type TPerson strName As String adrWohnanschrift As TAdresse End Type**

– Variablen

**Module**

- Funktionen
- Prozeduren

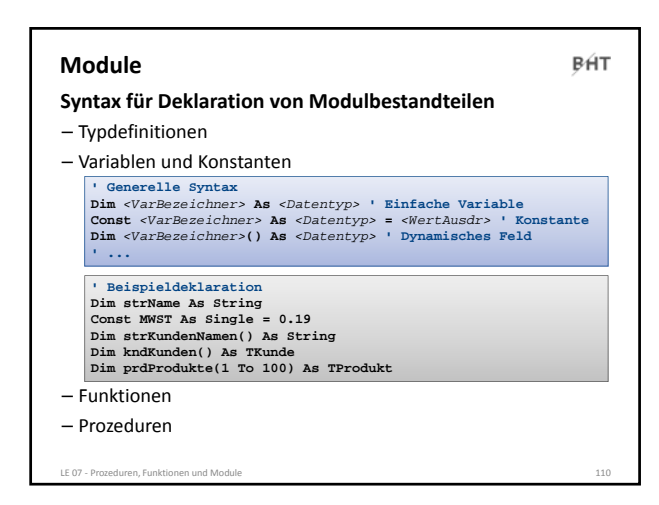

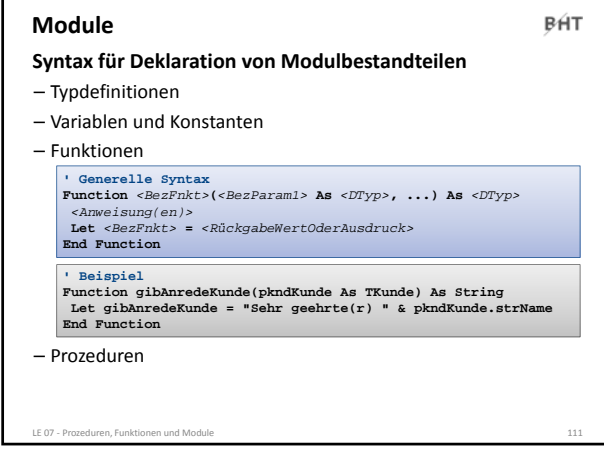

# **Module** BÁT **Syntax für Deklaration von Modulbestandteilen** – Typdefinitionen – Variablen und Konstanten – Funktionen – Prozeduren **' Generelle Syntax Sub** *<BezProzedur>***(***<BezParam1>* **As** *<DTyp>***, ...)** *<Anweisung(en)>* **End Sub ' Beispiel Sub gibAusKundeAnrede(pkndKunde As TKunde) Debug.Print "Sehr geehrte(r) " & pkndKunde.strName End Sub** LE 07 - Prozeduren, Funktionen und Modu

### **Module**

BÁT

**Syntax für Deklaration von Modulbestandteilen**

LE 07 ‐ Prozeduren, Funktionen und Module 113

- Typdefinitionen
- Variablen und Konstanten
- Funktionen
- Prozeduren

– ...

BÁT

# **Module Syntax für den Zugriff auf Modulbestandteile**

- des eigenen Moduls direkt durch Verwendung des Bezeichners – anderer Module durch Verwendung der Punkt Notation
- 

# **' Generelle Syntax** *<BezeichnerAnderesModul>***.***<BezeichnerDesModulbestandteils>* **' Beispiele ' Zugriff auf Variable/Feld in anderem Modul Debug.Print mdlKunden.intLetzteKundeNr Let kndKunde42 = mdlKunde.kndKundenliste(42)**

LE 07 ‐ Prozeduren, Funktionen und Module 114

**' Funktions- und Prozeduraufruf in anderem Modul Let kndKunde42 = mdlKunden.gibKunde(42) Call mdlProdukte.zeigeAlleProdukte**

### BÁT **Module Strukturierung großer Module "Bestellungen" Anwendungen** – in fachliche Komponenten **Type TBestellung '... End Type** • umfasst Deklarationen (z.B. Typen, Variablen), Prozeduren **Dim bstBstl() As TBestellung** und Funktionen als Bestandteile **Function finde(pintBstID As Integer) As TBestellung** • kann seine Bestandteile **'... End Function** anderen Modulen zur Verfügung stellen **Sub zeige(pintBstID As Integer) '... End Sub** – in Schichten [...] **Sub hinzufuegen(pintBstID As Integer, kndKunde As TKunde, prdArtikel() As TProdukt) '... End Sub**

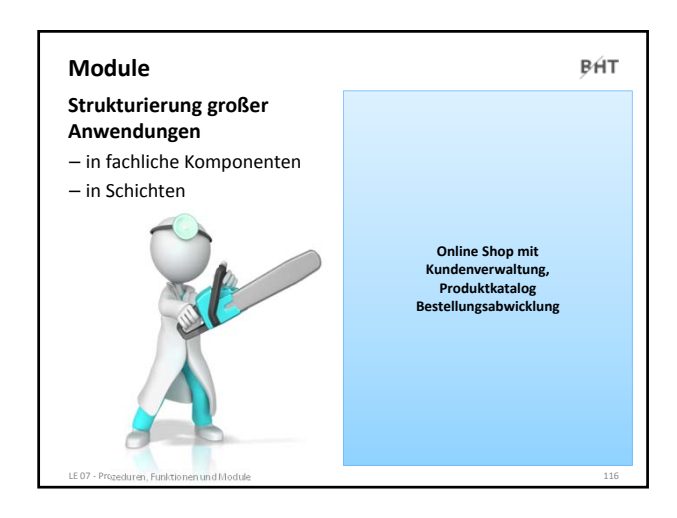

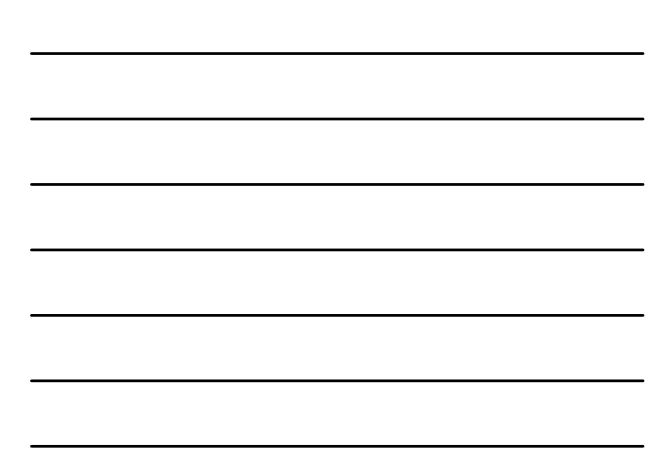

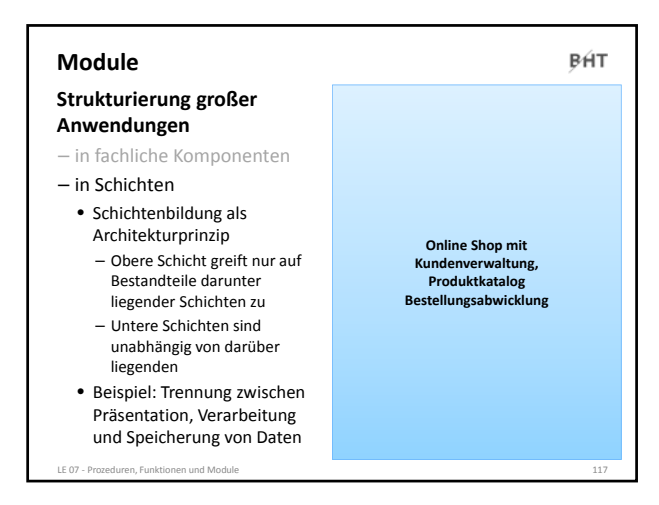

### **Module**

### **Strukturierung großer Anwendungen**

– in fachliche Komponenten

- in Schichten
	- Schichtenbildung als Architekturprinzip – Obere Schicht greift nur auf
	- Bestandteile darunter liegender Schichten zu – Untere Schichten sind
	- unabhängig von darüber liegenden
	- Beispiel: Trennung zwischen Präsentation, Verarbeitung und Speicherung von Daten

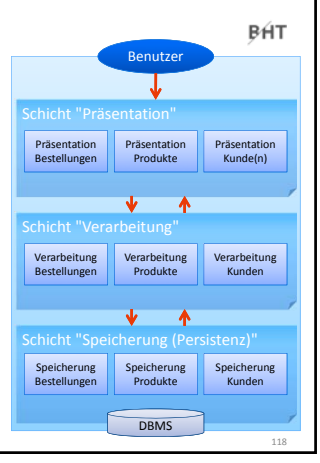

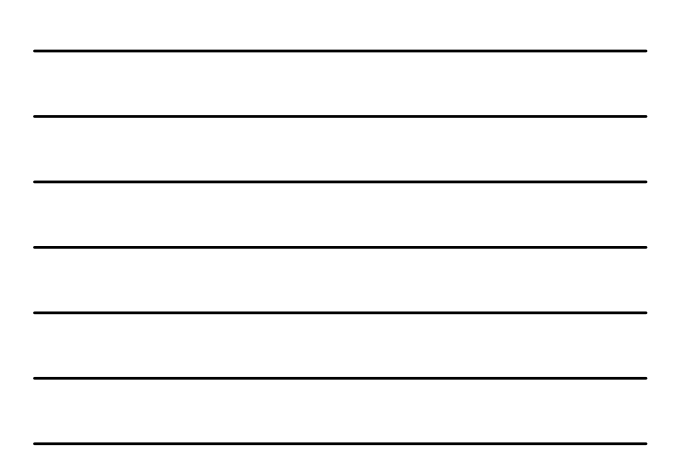

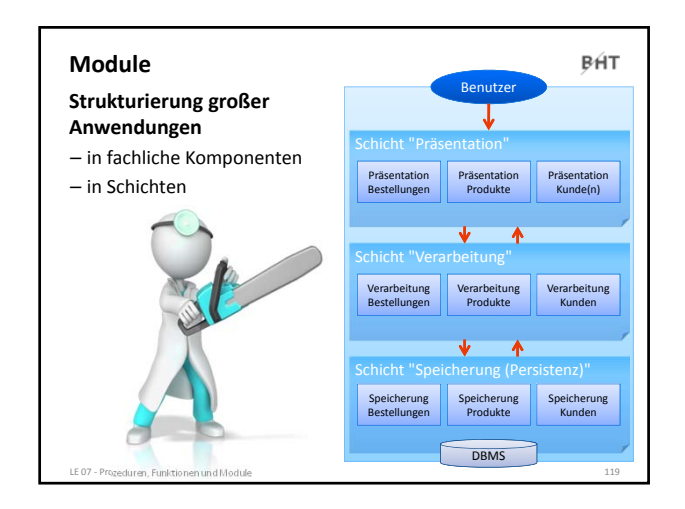

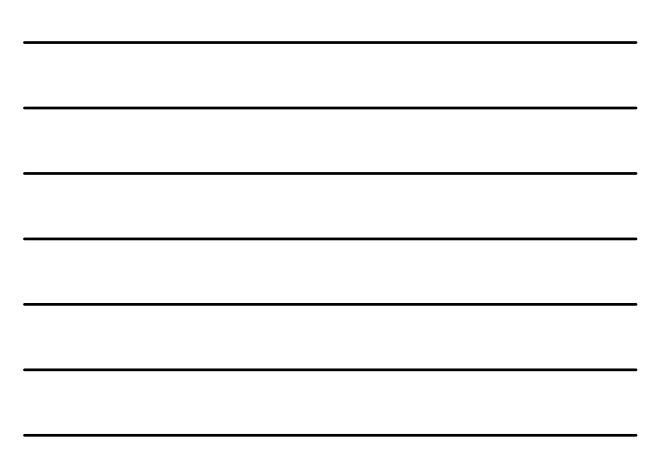

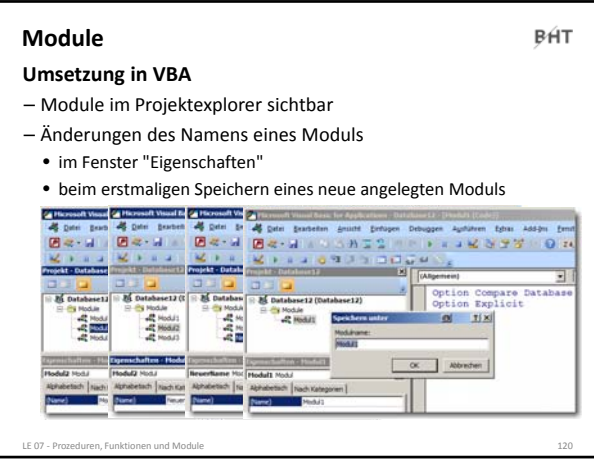

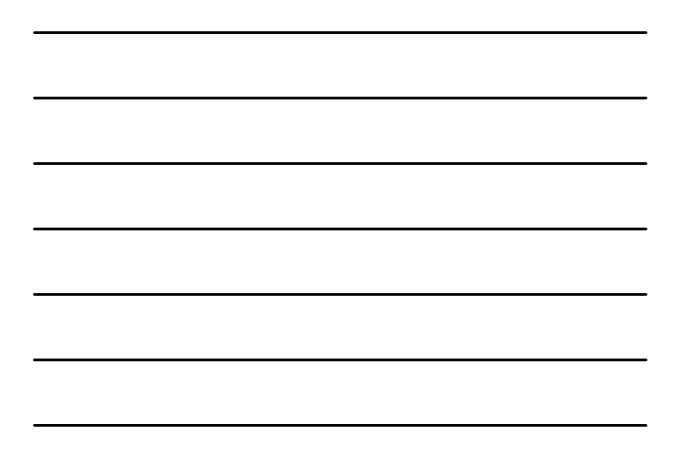

### **Konvention** – Variante 1: Präfix "mdl" + Modulbezeichner im Plural – Variante 2: Präfix "mdl" + Modulbezeichner im Plural + Postfix für Zugehörigkeit zu einer Schicht) **Beispiele ' Variante 1 mdlKunden mdlBestellungen mdlProdukte**

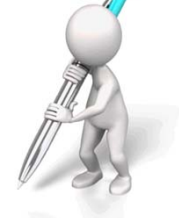

BÁT

**' Variante 2 (Vorschläge) mdlKundenView mdlKundenCtrl mdlKundenData**

LE 07 ‐ Prozeduren, Funktionen und Module 121

**Module**

## **Module: Beispiel 07.07 Ziel**

### BÁT

- 
- Erstellen eines Moduls zur Verwaltung von Kunden **Aufgabe**
- 
- Definieren Sie einen Typ für Kunden (Name, Vorname, KundenNr)
- Deklarieren Sie innerhalb des Moduls ein dynamisches Feld

- Schreiben Sie Prozeduren innerhalb des Moduls für die
	- folgenden Aufgaben:
	- Hinzufügen eines Kunden • Ermitteln eines Kunden anhand
- seiner KundenID • Ermitteln des Namens eines Kunden
- anhand seiner KundenID
- Initialisierung mit drei Kunden, die zur Liste der Kunden hinzugefügt werden

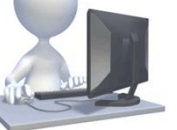

BÁT

### **Module: Beispiel 07.08**

### **Ziel**

- Erstellen eines Moduls zur Verwaltung von Produkten **Aufgabe**
- Definieren Sie einen Typ für Produkte (Bezeichnung, Preis)
- Deklarieren Sie innerhalb des Moduls ein dynamisches Feld
- Schreiben Sie Prozeduren innerhalb des Moduls für die folgenden Aufgaben:
	- Hinzufügen eines Produktes
	- Ermitteln eines Produktes anhand der ProduktID
- Ermitteln des Preises eines Produktes anhand der ProduktID

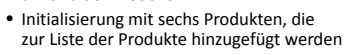

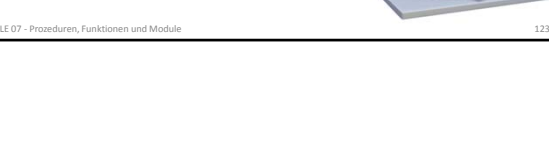

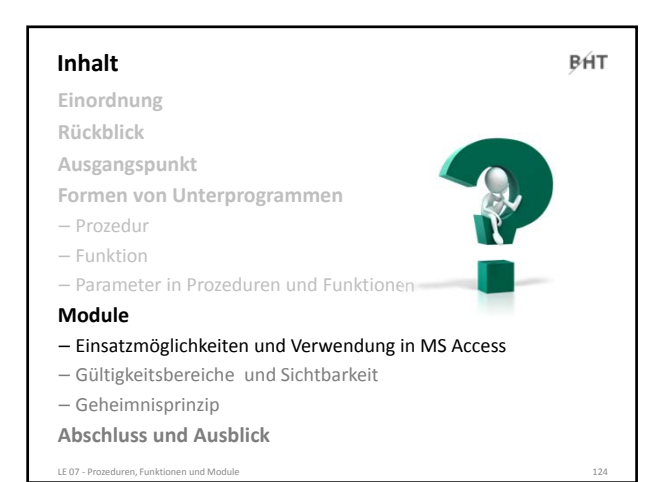

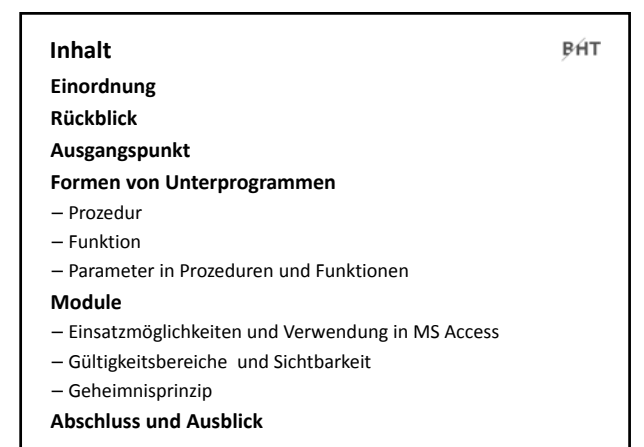

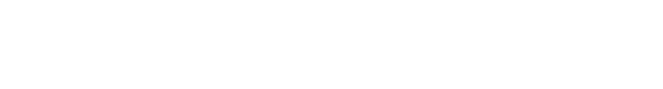

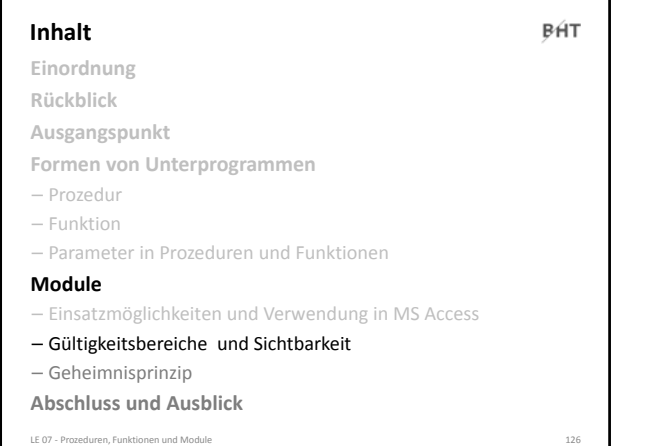

### **Gültigkeitsbereiche**

- **Variablen und Konstanten** – sind innerhalb des Bereichs verwendbar, in dem sie deklariert wurden
- man nennt diesen Bereich "Gültigkeitsbereich"
	- Wurde Variable in einer Prozedur/Funktion deklariert > innerhalb der Prozedur/Funktion gültig
- Wurde Variable in einem Modul deklariert  $\rightarrow$  (mind.) in allen Prozeduren/Funktionen des Moduls gültig, abhängig von Ihrer Sichtbarkeit (nächste Folie) ggf. auch in anderen Module

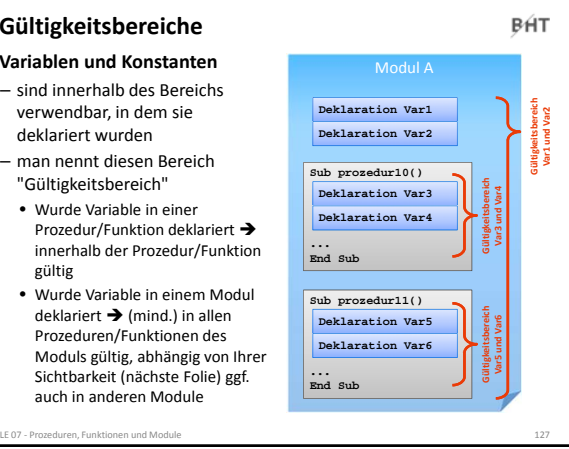

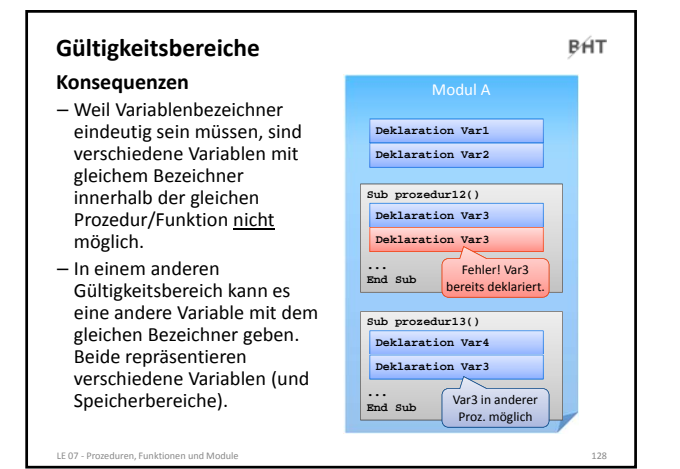

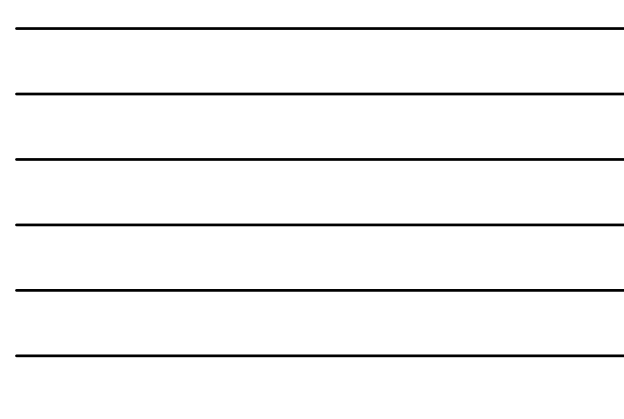

BÁT

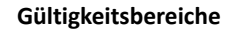

**Besonderheit "Verdecken"**

- Wenn
	- eine Variable in einem übergeordneten Gültigkeitsbereich existiert und
- sie in einem untergeordneten Gültigkeitsbereich nochmals deklariert wird
- dann
- verdeckt die Variable im untergeordneten Gültigkeitsbereich die übergeordnete

**In VBA kein Zugriff auf verdeckte Variablen**

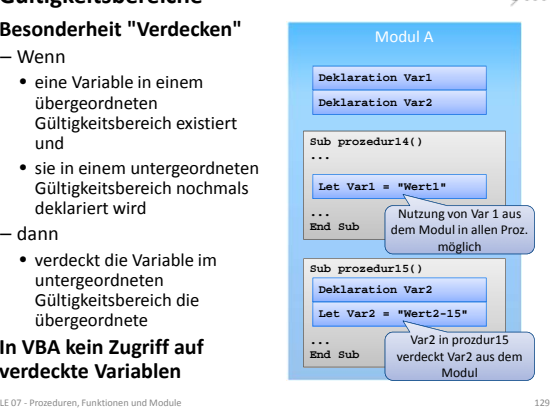

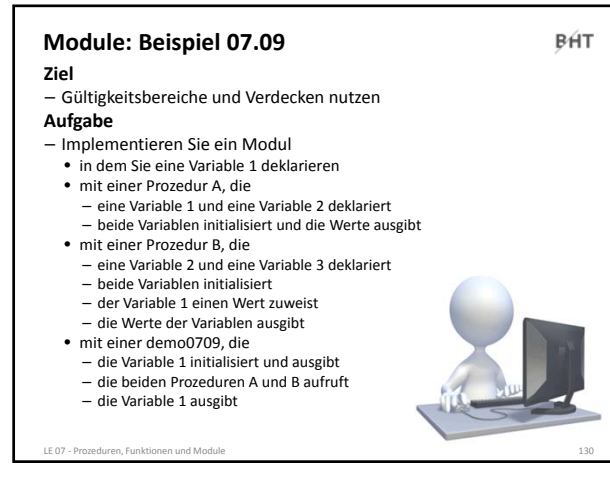

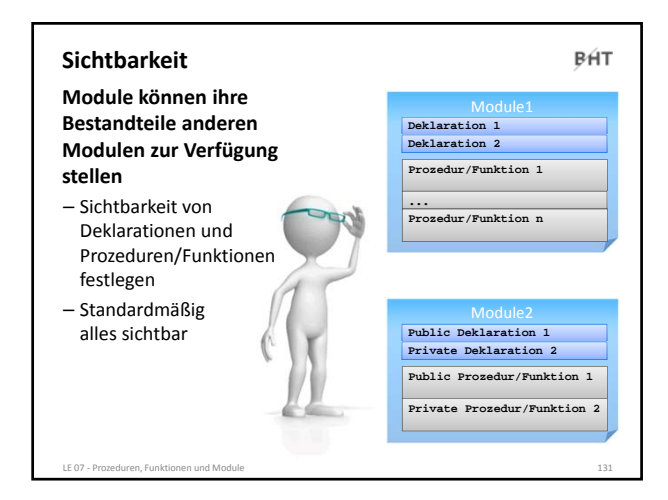

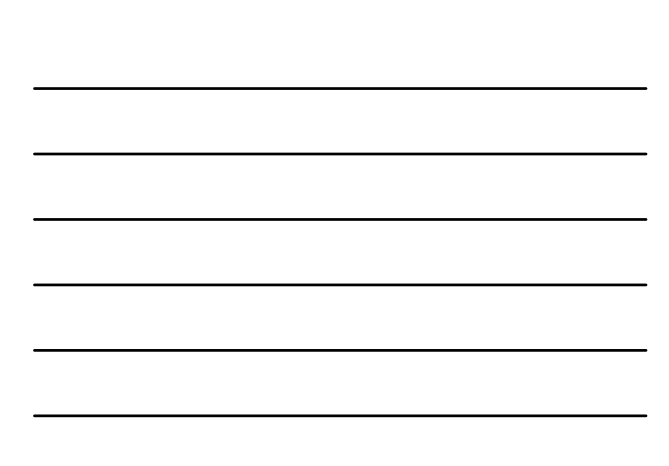

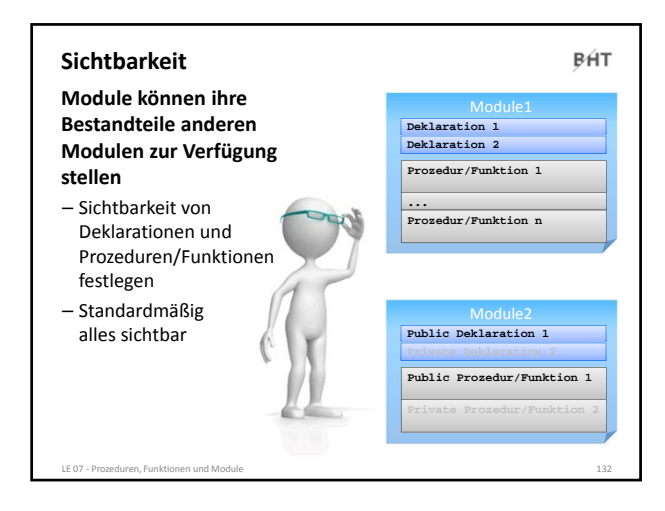

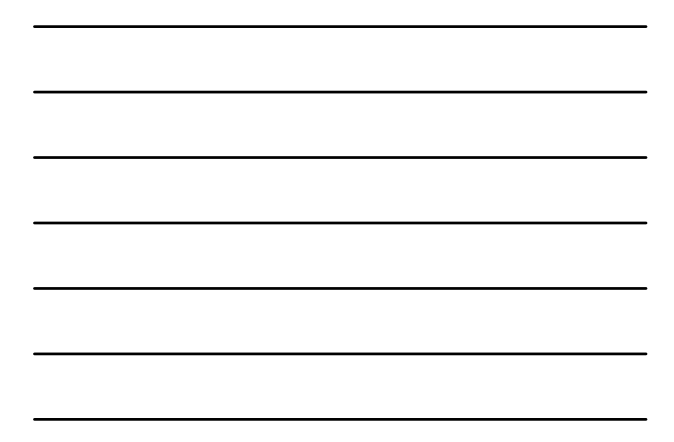

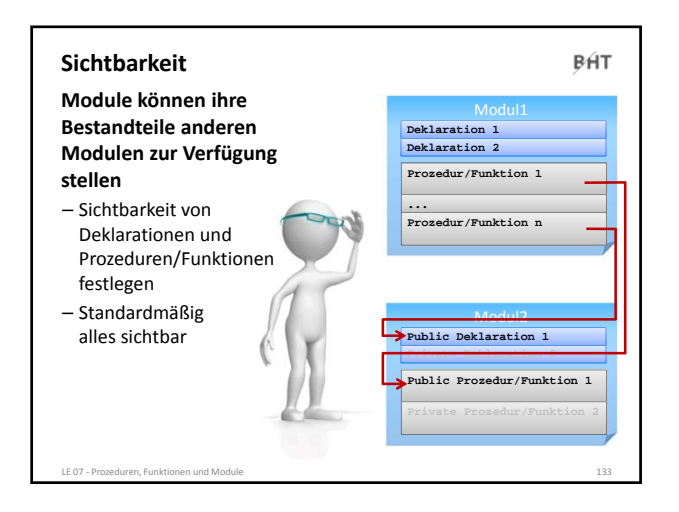

### **Sichtbarkeit**

BHT

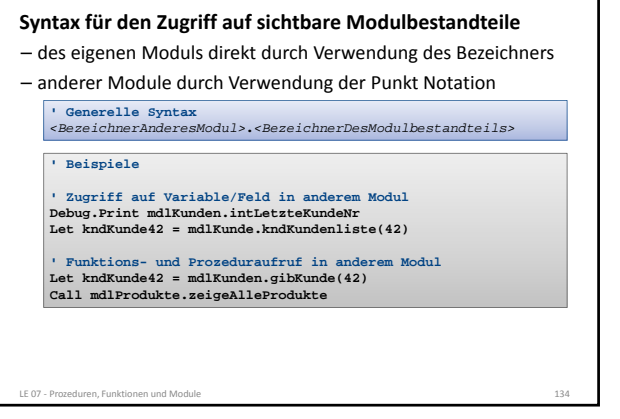

BÁT

### **Sichtbarkeit**

**Syntax: Schlüsselwort Private oder Public in Verbindung mit**

- Deklaration von Variablen auf Modulebene (anstelle von Dim) **Private** *|* **Public** *<Variable>* **As** *<Datentyp>*
- Deklaration von Konstanten auf Modulebene – Zusammengesetzten Datentypen **Private** *|* **Public Const** *<Konstante>* **As** *<DTyp>* **=** *<WertAusd>*
- Prozeduren und Funktionen **Private** *|* **Public Type** *<Typbezeichner> <Eigenschaft>* **As** *<Datentyp>* **End Type**

Private | Public Sub <BezProzedur>(<Param> As <DTyp>)<br>Private | Public Function <BezFnkt>(<Param> As <DTyp>) As<DTyp>

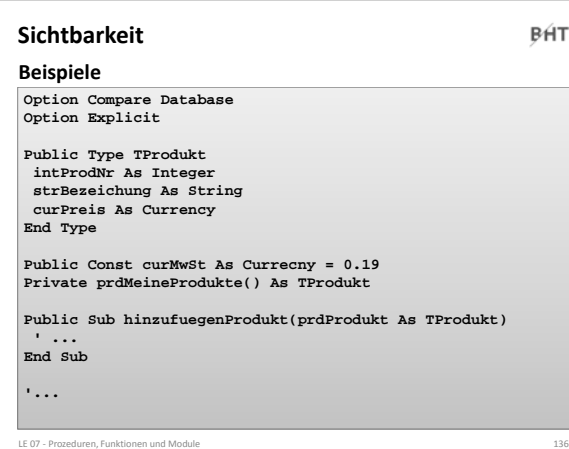

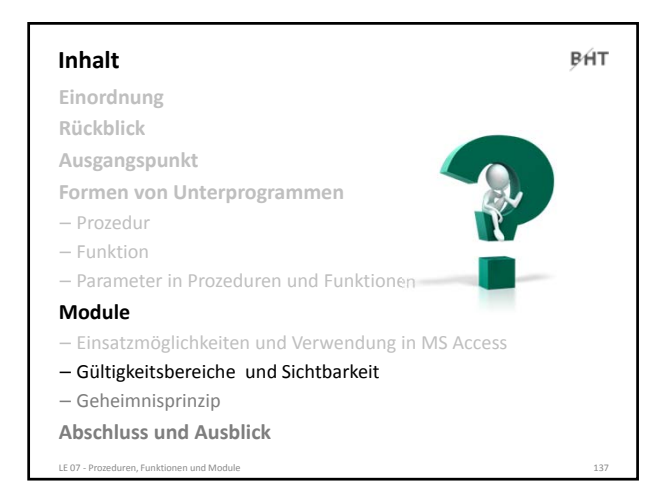

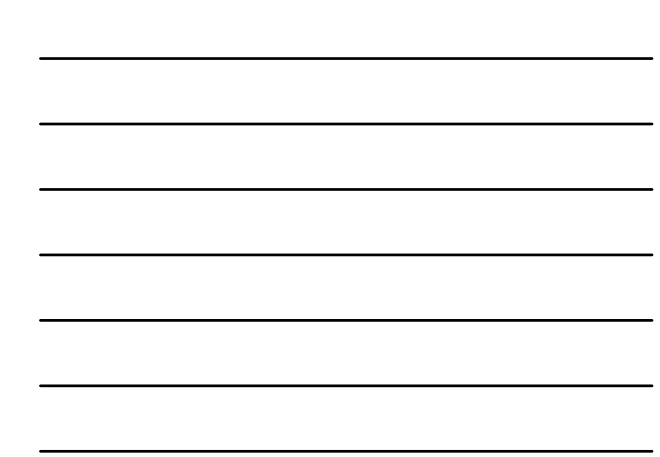

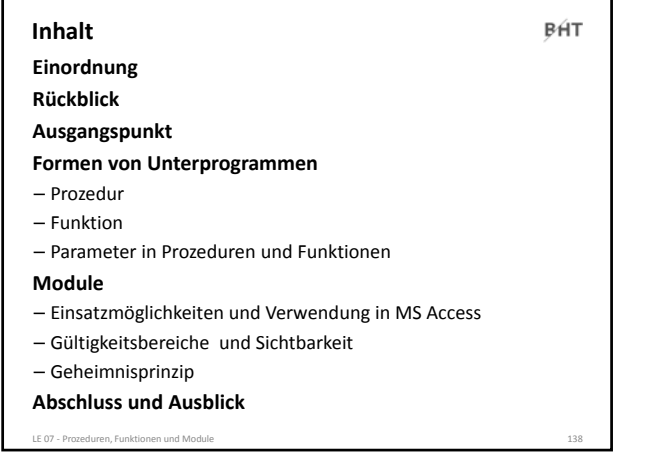

### **Inhalt Einordnung Rückblick**

**Formen von Unterprogrammen**

– Parameter in Prozeduren und Funktionen

– Gültigkeitsbereiche und Sichtbarkeit

– Einsatzmöglichkeiten und Verwendung in MS Access

**Ausgangspunkt**

– Geheimnisprinzip **Abschluss und Ausblick** LE 07 ‐ Prozeduren, Funktionen und Module 139

– Prozedur – Funktion

**Module**

BÁT

# **Geheimnisprinzip**

BÁT

### **Ziel ist …**

- leicht änderbare Software entwickeln, d.h. Änderungen in einer Prozedur/ Funktion bzw. in einem Modul wirken sich nicht auf andere Bestandteile aus
- leichte Nutzung von vorhandenen Funktionen/Prozeduren und Modulen ermöglichen, ohne ihre interne Umsetzung bzw. Struktur kennen zu müssen

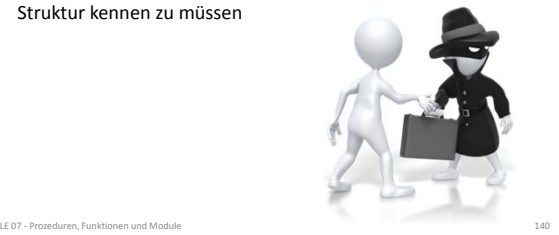

BÁT

### **Geheimnisprinzip**

### **Wird erreicht durch …**

- Verstecken der internen Umsetzung vor dem Zugriff von außen, durch Beschränkung der Sichtbarkeit interner Elemente und Strukturen
- Definition (und Dokumentation) einer Schnittstelle, die nach außen sichtbar ist und genutzt werden kann

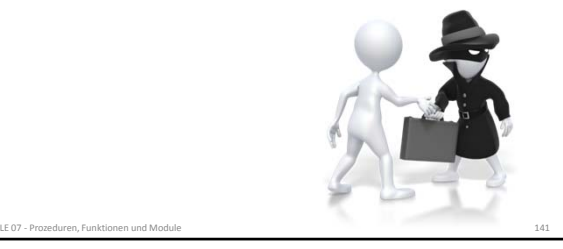

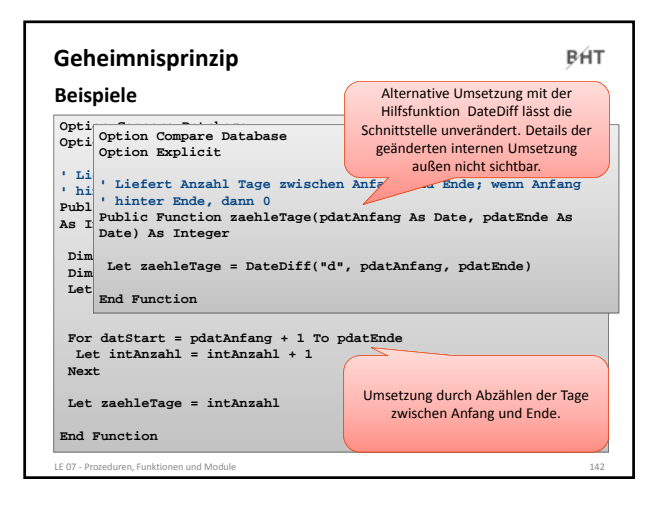

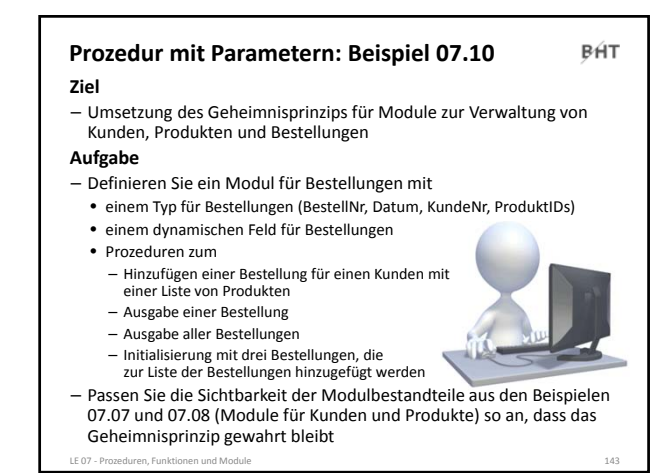

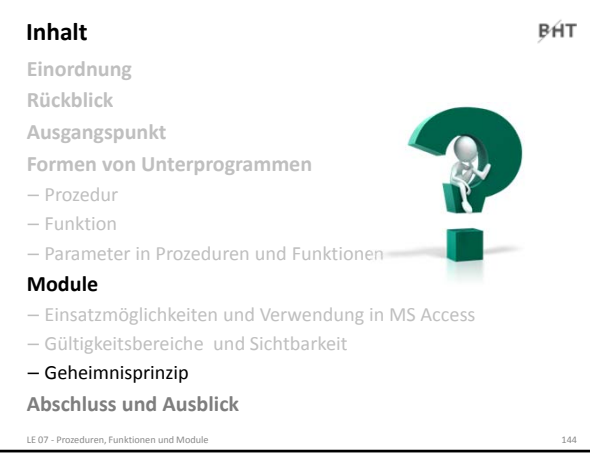

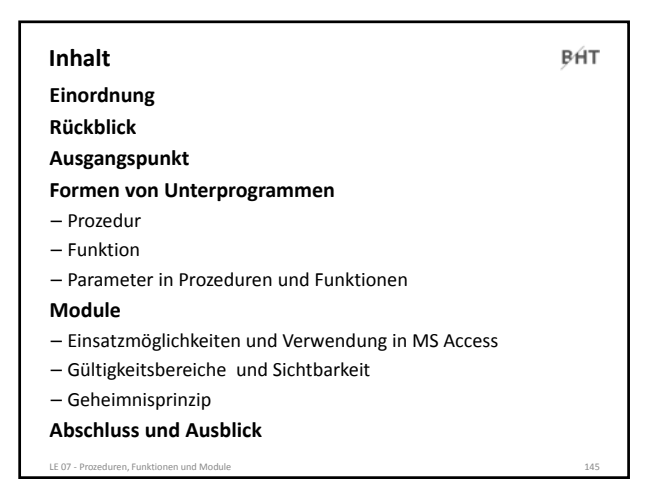

BÁT

### **Inhalt**

**Einordnung**

**Rückblick**

**Ausgangspunkt**

**Formen von Unterprogrammen**

- Prozedur
- Funktion

– Parameter in Prozeduren und Funktionen

**Module**

- Einsatzmöglichkeiten und Verwendung in MS Access
- Gültigkeitsbereiche und Sichtbarkeit
- Geheimnisprinzip

### **Abschluss und Ausblick** LE 07 ‐ Prozeduren, Funktionen und Module 146

### **Abschluss** BÁT **Prozedur** – Form eines Unterprogramms, das keinen Ergebniswert zurückliefert – Aufruf einer Prozedur (einfache Form) **Call** *<BezeichnerDerProzdeur>* – Deklaration einer Prozedur (einfache Form) **Sub** *<BezeichnerDerProzdeur>***()** *<Anweisung(en)>* **End Sub Konvention für Bezeichner von Prozeduren** – Bezeichner von Prozeduren zusammengesetzt aus Verb + ggf. Objekt – Beispiele

LE 07 ‐ Prozeduren, Funktionen und Module 147

### **Abschluss** BÁT **Prozedur mit Parametern** – Aufruf einer Prozedur mit Parametern **Call** *<BezProzdeur>***(***<BezParam1>***,** *<BezParam2>***, ...)** – Deklaration einer Prozedur mit Parametern **Sub** *<BezProzdeur>***(***<BezParam1>* **As** *<DTyp>***, ...)** *<Anweisung(en)>* **End Sub Konvention** – Parameterbezeichner mit "p" + Präfix des Datentyps + Name • Vorname **pstrVorname** • Geburtsdatum **pdatGebDatum**

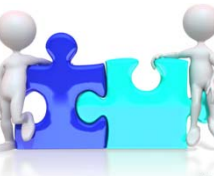

### **Abschluss**

LE 07 - Prozeduren, Funktionen und Modu

BHT

### **Funktion mit Parametern und Rückgabewert**

### – ist eine Form des Unterprogramms und liefert einen Ergebniswert zurück

- Aufruf einer Funktion mit Parametern und Rückgabewert sollte innerhalb einer Zuweisung erfolgen
- Deklaration einer Funktion mit Parametern und Rückgabewert **Let** *<Var>* **=** *<BezFnkt>***(***<BezParam1>***,** *<BezParam2>***, ...)**
- **Function** *<BezFnkt>***(***<BezParam1>* **As** *<DTyp>***, ...) As** *<DTyp> <Anweisung(en)>* **Let** *<BezFnkt>* **=** *<RückgabeWertOderAusdruck>*

**End Function**

## **Abschluss** BÁT **Modul** – dient der Gliederung großer Programme in einzelne Teile • fachliche Komponenten (z.B. Bestellungen, Kunden, Produkte) • in Schichten (z.B. für Präsentation, Verarbeitung und Speicherung) – kann anderen Modulen Prozeduren, Funktionen und Variablen zur Verfügung stellen – Namenskonvention • "mdl" + Bezeichnung im Plural (ggf. mit Postfix zur Zuordnung zu einer Schicht) LE 07 ‐ Prozeduren, Funktionen und Module 150

### BÁT

**Syntax für den Zugriff auf Modulbestandteile**

– des eigenen Moduls direkt durch Verwendung des Bezeichners

– anderer Module durch Verwendung der Punkt Notation

**' Generelle Syntax** *<BezeichnerAnderesModul>***.***<BezeichnerDesModulbestandteils>*

LE 07 - Prozeduren, Funktionen und Module 151 auch der Eine 151 auch der Eine 151 auch der Eine 151 auch 151 auch 151 auch 151 auch 151 auch 151 auch 151 auch 151 auch 151 auch 151 auch 151 auch 151 auch 151 auch 151 auch

**' Beispiele**

**Abschluss**

**' Zugriff auf Variable/Feld in anderem Modul Debug.Print mdlKunden.intLetzteKundeNr Let kndKunde42 = mdlKunde.kndKundenliste(42)**

**' Funktions- und Prozeduraufruf in anderem Modul Let kndKunde42 = mdlKunden.gibKunde(42) Call mdlProdukte.zeigeAlleProdukte**

#### **Abschluss BHT Gültigkeitsbereiche** Modul<sub>1</sub> – innerhalb der Bereiche sind **Deklaration Var1 Gültigkeitsbereich Var1 und Var2** Variablen/Konstanten **Deklaration Var2** deklariert und verwendbar **Sub prozedur10() Gültigkeitsbereich** – Variablen/Konstanten **Var3 und Var4 Deklaration Var3** übergeordneter **Deklaration Var4** Gültigkeitsbereiche in **Let Var1 = "Wert1"** untergeordneten **End Sub** Nutzung von Var 1 aus dem<br>
Modul in allen Proz. möglich Gültigkeitsbereichen verwendbar **Sub prozedur11() Gültigkeitsbereich Var2 und Var5** – Sonderfall des "Verdeckens" **Deklaration Var5** durch eine Variable mit **Deklaration Var2** gleichem Bezeichner im **Let Var2 = "Wert2"**<br>
Var2 in prozdur11 verdeckt Var2<br>
aus dem Modul einem untergeordnetem Gültigkeitsbereich **... End Sub**

LE 07 ‐ Prozeduren, Funktionen und Module 152

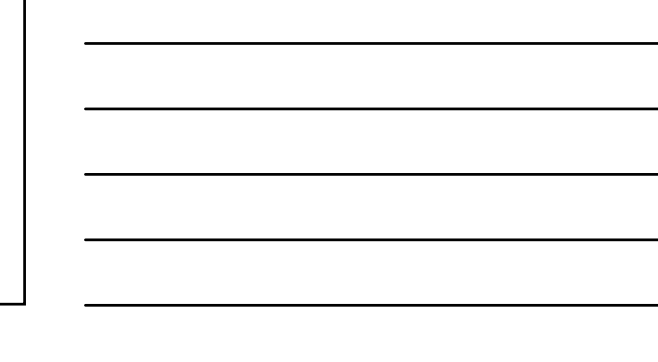

LE 07 - Prozeduren, Funktionen und Module 50 and 50 and 50 and 50 and 50 and 50 and 50 and 50 and 50 and 50 and 50 and 50 and 50 and 50 and 50 and 50 and 50 and 50 and 50 and 50 and 50 and 50 and 50 and 50 and 50 and 50 an

BÁT

### **Abschluss**

### **Sichtbarkeit**

- Elemente eines Moduls ein in anderen Modulen sichtbar, wenn das Element als **Public** deklariert wurde
- Elemente sind nur innerhalb ihres Moduls sichtbar, wenn das Element als **Private** deklariert wurde

### **Geheimnisprinzip**

- dient dem Verbergen der internen Realisierung von Funktionen/Prozeduren und Modulen
- durch Einschränkungen der Sichtbarkeit und eine definierte

Schnittstelle nach außen

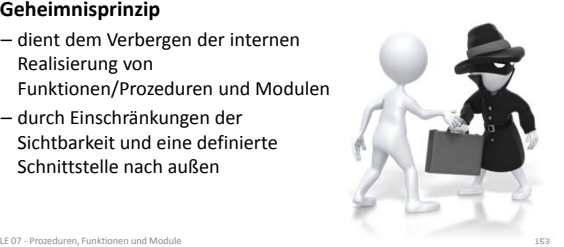

### **Abschluss**

### BÁT

**Syntax: Schlüsselwort Private oder Public in Verbindung mit**

- Deklaration von Variablen auf Modulebene (anstelle von Dim) **Private** *|* **Public** *<Variable>* **As** *<Datentyp>*
- Deklaration von Konstanten auf Modulebene **Private** *|* **Public Const** *<Konstante>* **As** *<DTyp>* **=** *<WertAusd>*
- Zusammengesetzten Datentypen **Private** *|* **Public Type** *<Typbezeichner> <Eigenschaft>* **As** *<Datentyp>* **End Type**
- Prozeduren und Funktionen Private | Public Sub <BezProzedur>(<Param> As <DTyp>)<br>Private | Public Function <BezFnkt>(<Param> As <DTyp>) As<DTyp>

# **BHT** Berliner Hochschule

LE 07 ‐ Prozeduren, Funktionen und Module 154

## **Wirtschaftsinformatik 1 LE 07 – Prozeduren, Funktionen und Module**

Prof. Dr. Thomas Off http://www.ThomasOff.de/lehre/beuth/wi1

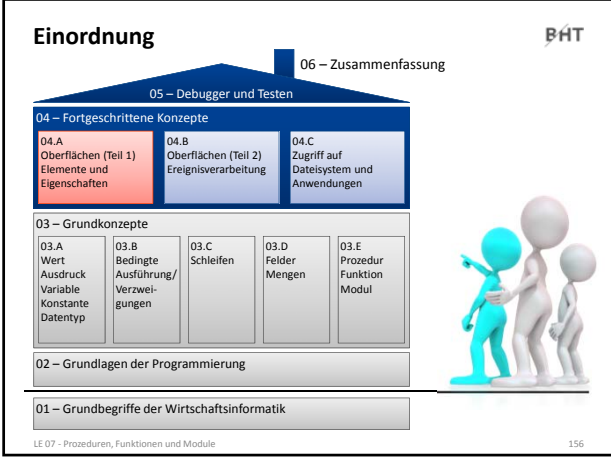

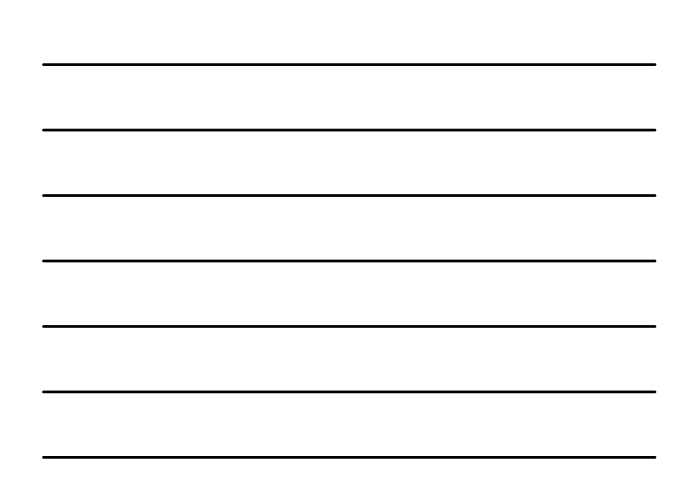